# Terminals GalileoSky GPS Lite User's Manual

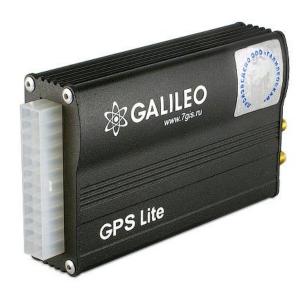

firmware 192

Quality

Reliability

Simplicity

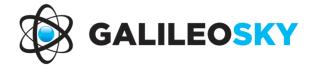

# Contents

| Introduction                                                         |    |
|----------------------------------------------------------------------|----|
| Package                                                              |    |
| The device appearance:                                               | 6  |
| Technical specifications                                             | 7  |
| Physical specifications                                              | 7  |
| Safe maintenance rules                                               | 8  |
| Contacts description                                                 | 8  |
| Connecting                                                           | 9  |
| Connecting GLONASS aerial                                            | 9  |
| Connecting GSM aerial                                                | 9  |
| Inserting SIM-card                                                   | 10 |
| Connecting power supply to the device                                | 10 |
| LED indicators                                                       | 10 |
| Terminal units performance                                           | 11 |
| Discrete analogue inputs (DAI)                                       | 11 |
| Pulse count                                                          | 12 |
| Mean value and discrete event generation                             | 12 |
| Frequency count                                                      | 12 |
| Frequency count from two synchronously connected sensors             | 12 |
| Determination of shock and incline                                   | 13 |
| Economical driving "EcoDrive" and determination of the driving style | 14 |
| Monitoring data transmission                                         | 14 |
| Internal Archive Structure                                           | 15 |
| GPRS traffic costs optimization                                      | 15 |
| Operation in international roaming                                   | 16 |
| Stels mode and packet transmission                                   | 16 |
| Geographical areas                                                   | 17 |
| Power saving                                                         | 17 |
| Remote configuration                                                 | 17 |
| Connecting external peripherals                                      | 18 |
| Transistor outputs (0/1)                                             | 18 |
| Connecting passenger flow registration sensors Ш2                    | 19 |
| Configurator                                                         | 20 |
| Program installation and running                                     | 20 |
| Device tab                                                           | 21 |
| Troubleshooting tab                                                  | 23 |
| Command mode tab                                                     | 26 |
| Graphic user interface settings                                      | 29 |
| Security                                                             | 29 |
| Data transmission                                                    | 29 |
| Protocol                                                             | 30 |

| Power saving                                 | 31 |
|----------------------------------------------|----|
| Track                                        | 31 |
| Inputs/Outputs                               | 33 |
| Geographical areas                           | 33 |
| Transferring and sending data                | 34 |
| Data transfer from device to file            | 34 |
| Sending data to server                       | 34 |
| Commands list                                | 35 |
| SMS management enabling settings             | 35 |
| Data transmission settings                   | 35 |
| Server exchange protocol settings            | 37 |
| Track parameters setting                     | 38 |
| Information commands                         | 40 |
| Service commands                             | 41 |
| Discrete-analog input setting                | 43 |
| Transistor output setting                    | 43 |
| Bootloader                                   | 44 |
| USB channel download                         | 44 |
| GPRS channel download                        | 44 |
| Using analog inputs to enter bootloader mode | 44 |
| LED operation during flashing.               | 44 |
| Server communication protocols               | 45 |
| FAQ                                          | 50 |
| Additional information                       | 51 |

### Introduction

Galileo sky Ltd. produces GPS and GLONASS real time vehicles monitoring GalileoSky devices. The devices determine the mobile object location recording the time and route as points with geographical coordinates and send the data to the server to be further processed and sent to the traffic controller panel. In addition a number of other vehicle parameters are recorded: the state of analog and discrete inputs, the device state, the state of digital interfaces.

The terminals can be used in any vehicle.

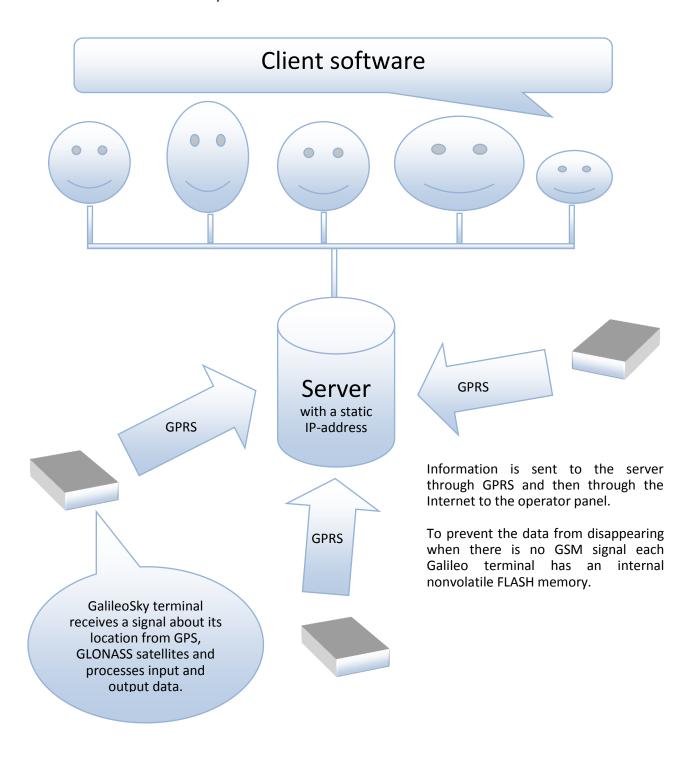

The device provides the following opportunities:

- ✓ Vehicles monitoring in real time;
- ✓ A detailed turn by turn track (without any extra points in a straight track);
- ✓ GSM enabled remote software update;
- ✓ Continuous troubleshooting of the device through the USB port;
- ✓ Remote engine start;
- ✓ Adjusting the device through SMS, GPRS. USB;
- ✓ And others (see Terminal units performance and Connecting external peripherals).

The information sent by the terminal includes:

- ✓ The exact Greenwich time and date;
- ✓ Vehicle coordinates: latitude, longitude, height;
- ✓ Vehicles speed and direction;
- ✓ Vehicle acceleration;
- ✓ Inside temperature;
- ✓ Input (buttons) and analog sensors state;
- ✓ Discrete outputs state;
- ✓ And others (see details of transmitted data in GalileoSky protocol)

In addition the company provides warranty service and technical support on its site and forum.

Before starting the work study the instruction carefully.

# **Package**

The standard package includes the Galileo terminal (hereinafter referred to as the terminal) and a pin connector. Everything extra should be bought separately.

# The device appearance:

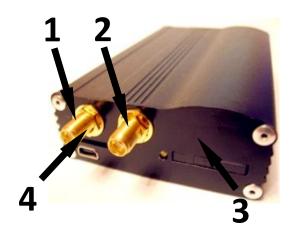

- 1. GSM aerial socket
- 2. GPS/GLONASS aerial socket
- 3. SIM holder
- 4. USB slot
- 5. Main connector

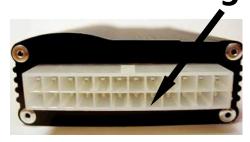

The terminal has 4LED indicators which show its current status: red (external power supply), yellow (microcontroller), green (GPS or GLONASS receiver), blue (GPRS modem). See LED indicators.

#### You will also need:

| 1. | USB cable         | 1              |
|----|-------------------|----------------|
| 2. | GLONASS aerial    | 1              |
| 3. | GSM aerial        | 1              |
| 4. | Power supply unit | 9-39V (15 W) 1 |

# Technical specifications

| Parameter                               | Description                                               |
|-----------------------------------------|-----------------------------------------------------------|
| Discrete analog and pulse frequency     | 2 pcs;                                                    |
| inputs                                  | voltage range 0-33V;                                      |
|                                         | Maximum frequency for pulse frequency inputs 2kHz;        |
|                                         | Input resistance of every input is 14 kOhm to the ground; |
| Transistor outputs (output 0/1)         | 1;                                                        |
|                                         | maximum voltage supply 30V;                               |
|                                         | maximum current supply 80mA                               |
| Average consumed power                  | 1.2 W                                                     |
| ADC capacity in bits                    | 10;                                                       |
| FLASH memory capacity                   | up to 58000 points;                                       |
| Interfaces                              | USB 2.0 (Terminal troubleshooting, adjusting, reflashing) |
| Speakerphone                            | no                                                        |
| The size of a data packet sent by the   | GalileoSky protocol: variable size, tag format            |
| device                                  | , ,                                                       |
| Accelerometer                           | built in                                                  |
| Type of GPS receiver                    | MTK, 66 channels                                          |
| Coordinates determination accuracy, 95% | within 5 m                                                |
| of time                                 | Within 5 III                                              |
| GSM modem                               | GSM 900/1800, GPRS class 10                               |
| Moisture protection                     | No                                                        |

# Physical specifications

| Operating temperature range              | -30+60 °C                                                 |
|------------------------------------------|-----------------------------------------------------------|
| Extended temperature range               | -40+85 °C                                                 |
| Storage temperature                      | -40+85 °C                                                 |
| Relative humidity                        | 090% (035 °C); 070% (3555 °C)                             |
| Performance (height above the sea level) | 0-2000 m                                                  |
| Storage                                  | 0-10000 m                                                 |
| External power supply                    | 10-30V; is protected against voltage jumps in the vehicle |
|                                          | power supply                                              |
| Size                                     | 103,0 mm x 65,0 mm x 28,0 mm                              |
| Weight                                   | within 300g                                               |
| Body material                            | Metal                                                     |

| Warranty        | 2 year since the purchase date; |
|-----------------|---------------------------------|
| Average service | 10 years                        |

# Safe maintenance rules

Before using the terminal study the instructions of GSM/GPRS devices safe maintenance.

Make sure the polarity is correct when connecting to the power supply.

The device should be connected straight to the vehicle battery, not to the vehicle power supply. **Caution!** To avoid failure:

- ➤ Make sure the contacts are connected correctly!
- Unused contacts must be well insulated!

The ground is connected to the device body. In order not to damage the terminal or the vehicle's electronics it is necessary to separate the device body and the vehicle.

# Contacts description

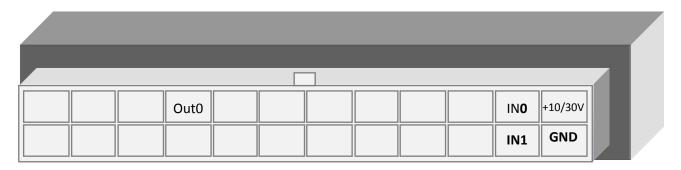

| Contact | Description                         |
|---------|-------------------------------------|
| +9/+39V | Positive supply voltage             |
| GND     | Negative supply voltage             |
| IN0     | Zero analog discrete input          |
| IN1     | First analog discrete input         |
| Out0    | Zero transistor output (output 0/1) |

# Connecting

### Connecting GLONASS aerial

Carefully screw the aerial to the terminal, the upper side above. To have a better view of the sky it is recommended that the aerial should be mounted on the vehicle roof, windscreen or under the dashboard.

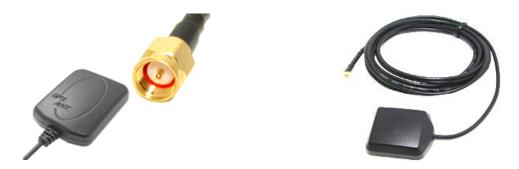

If GLONASS aerial is mounted correctly, your coordinates will be found in 1.5 minutes. To be sure see that the green LED indicator is on. (See' LED indicators').

# Connecting GSM aerial

Carefully screw the aerial to the terminal.

The aerial should be mounted in such a way so as to prevent the GSM signal from fading because of the vehicle body, for example, under the dashboard or outside the vehicle.

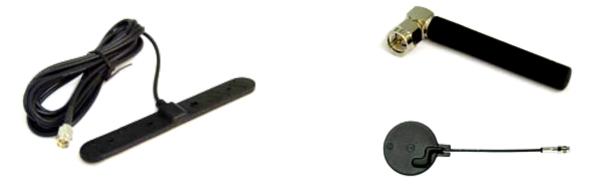

To make sure the GPRS modem is sending data see that the blue LED indicator is on. (see' LED indicators').

# **Inserting SIM-card**

Use the card with activated GPRS and SMS services. Insert the card carefully **without applying unnecessary force**.

- To eject the SIM holder press the indicated place with something sharp (needle, toothpick);
- 2) Insert the card so that it is completely hidden in the holder cover.

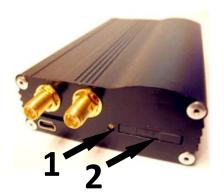

# Connecting power supply to the device

Positive supply voltage should be connected to contact +10/+30V, supply voltage minus should be connected to GND. (See *Contacts description*). If the connection is correct, the red LED will be on.

### LED indicators

#### ❖ Red LED

Is on when the power unit is connected to the terminal.

#### ❖ Yellow LED

Is on when the microcontroller is running (blinks with the frequency of 1 Hz). It is also used to indicate the bootloader mode. (see **LED indicators during device flashing**)

#### Green LED

Shows the GLONASS unit status.

| Blinking frequency, times | Description                                                       |  |
|---------------------------|-------------------------------------------------------------------|--|
| 3                         | GLONASS unit is not found and is at the initialization state      |  |
| 2                         | GLONASS unit is found but coordinates are absent                  |  |
| 1                         | GLONASS unit works properly, coordinates found and updated once a |  |
|                           | second                                                            |  |

#### ❖ Blue LED

Shows the GSM unit status.

| Blinking frequency, times | Description                                                            |
|---------------------------|------------------------------------------------------------------------|
| 4                         | Stels mode (GSM unit is off and is set to be on according to schedule) |
| 3                         | GSM unit is not found or is at the initialization stage                |
| 2                         | GSM unit is found but there is no server connection                    |
| 1                         | GSM unit works properly, server is connected                           |

# Terminal units performance

# Discrete analogue inputs (DAI)

To attach external sensors the terminal has 4 discrete analogue inputs which are pulse-frequency. Each input's function is set in terminal settings (see Discrete analogue inputs setting and <a href="Inputs/outputs">Inputs/outputs</a>). In <a href="Contacts">Contacts</a> description inputs are designated as INO, IN1.

Each input saves its values to the nonvolatile memory, i.e. in case the channel is set to be a pulse one, the pulse number value will be restored after resetting the device.

| Feature                              | Value                                                                                                   |
|--------------------------------------|----------------------------------------------------------------------------------------------------|
| Maximum measured voltage             | 33 V                                                                                                    |
| Analog inputs resolution             | 33 mV                                                                                                   |
| Maximum transmitted signal frequency | 2 kHz (synchronous measuring at 2 inputs) 1.5 kHz (measuring at 3 inputs) 1 kHz (measuring at 6 inputs) |

DAI has the following settings:

| Parameter           | Explanation                                                                             |  |
|---------------------|-----------------------------------------------------------------------------------------|--|
| Filter type (input  | 0 - mean arithmetic value (also discrete input state is generated);                     |  |
|                     | , , , , , , , , , , , , , , , , , , , ,                                                 |  |
| function)           | 1 - pulse count;                                                                        |  |
|                     | 2 - frequency input;                                                                    |  |
|                     | 3 - pulse count from two synchronous connected sensors.                                 |  |
| Filter length to    | The greater this parameter, the more slowly the device responds to the input signal     |  |
| calculate the mean  | change. With filter length equal to 1 - averaging does not happen.                      |  |
| value               |                                                                                         |  |
| Value               | Set this parameter to 1 for frequency inputs.                                           |  |
|                     | Set this parameter to 1 for frequency inputs.                                           |  |
|                     |                                                                                         |  |
|                     | It is necessary to set this parameter to 1 for pulse inputs. If the terminal counts an  |  |
|                     | extra pulses, the filter length should be increased by one and accuracy estimated.      |  |
| Ranges for response | To process discrete signals, discrete signal response/nonresponse range should be       |  |
| / nonresponse areas | set where signals equal to one and zero. Discrete input statuses should be seen in      |  |
| (logical 1 and 0)   | the field Status Of Inputs, but not in the Input voltage. (Table 2. GalileoSky protocol |  |
| ( 3 3 3 7 7 7       | tags).                                                                                  |  |
|                     | While counting pulses or frequency it is necessary to put the value equal to half the   |  |
|                     |                                                                                         |  |
|                     | pulse value into all the fields of the given group. (example: the pulses' amplitude is  |  |
|                     | 5000 mV, so all the fields must take the value 2500 mV)                                 |  |
|                     | While counting pulses from 2 synchronous connected sensors, response zone limits        |  |
|                     | must be the same and equal to half of pulse value at response of one of the sensors.    |  |
|                     | Non-response zone limits are equal to half of pulse value at two sensors                |  |
|                     | simultaneous response.                                                                  |  |
|                     | Simultaneous response.                                                                  |  |

### Pulse count

In case of a renewable counter the maximum pulse number can be 65535, after that the number is reset to zero.

If there is pulse at input, correspondent bit is set in Status Of Inputs field, and point is recorded. If there is no another pulse for 30 seconds, bit returns to 0.

### Mean value and discrete event generation

Let us consider the example with the following zero input setting (see the left-hand figure):

Filter type is 0; Filter length is 5; Logical one zone range is 8-33V; Logical zero zone range is 0-3V.

The mean value is calculated continuously and is put into the corresponding field INO.

At the same time it is continuously checked whether the calculated value belongs to the given range.

If it is in the range 8-33V, the corresponding bit will find itself the Status Of Inputs field and point will be recorded.

At value coming into the indifference zone (3V-8V), the former bit value will be saved to the Status Of Inputs field.

If the value is in the logical zero zone (0V-3V), the corresponding bit in the Status Of Inputs field is reset.

Thus we can see that the given bit changes its state only in the logical one/logical zero zone.

#### Example 2.

In contrast to example 1 (see the right-hand figure) the logical one zone and the logical zero zone have changed places.

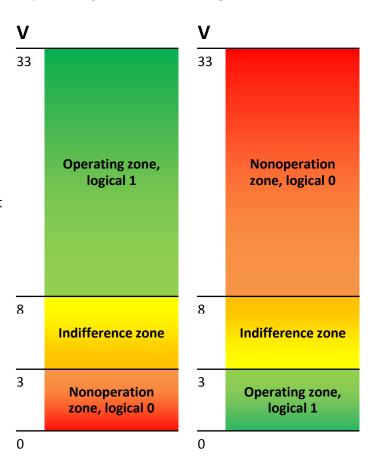

### Frequency count

To measure frequency in some sensors it is necessary to connect the sensor frequency output to the sensor positive power supply via a 1kOhm resistor. Otherwise frequency count is impossible.

### Frequency count from two synchronously connected sensors

Terminal allows connection of 2 pulse sensors on one input, in this case pulse fronts number is count, i.e. for each sensor response counter value increases for 2. Connection circuit details are given in section Connection of passengers flow registration gauge  $\Box$ 2.

# Determination of shock and incline

All devices beginning from version 1.9 can determine the terminal incline, and the devices equipped with digital accelerometer have possibility to determine shock.

Accelerometer axis directions:

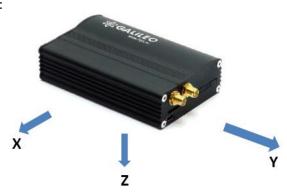

#### To determine shock:

- 1. Install the terminal so as one of the accelerometer axis looks vertically, it will exclude false detections on road unevens;
- 2. Turn on shock and incline determination by SHOCK command (see Track parameters setting). For example, if Z axis is vertical: SHOCK 3,90,5.

Shock is acceleration increase of 4g in horizontal plane, correspondent bit is put in the device state field (Table 3. Explanation of device state field) and shock coordinates are recorded.

#### To determine incline:

- 1. Install the terminal in vehicle;
- 2. By SHOCK command set maximum allowable incline angle and allowable time of this angle exceeding. For example, maximum angle is 20°, allowable exceed time is 5 seconds; SHOCK 3,20,5.

At the terminal peace position in vehicle change, SHOCK command should be given to adopt the terminal to new position.

# Economical driving "EcoDrive" and determination of the driving style

The terminal can detect rapid acceleration, braking, harsh turns and shock on bumps. At each point, the data on the maximum acceleration for the period since the moment of the previous point recording, is saved. For correct operation of this function, the terminal must detect its orientation in space with respect to the vehicle (the vehicle's running direction and the direction in respect to the ground.) The default orientation of the terminal:

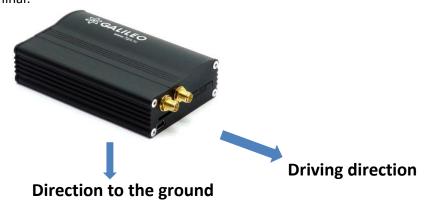

If the terminal cannot be installed as illustrated by the picture, user-defined installation may be performed with the subsequent calibration of orientation.

To determine the position of the terminal in respect to the vehicle, perform the following steps:

- 1. Install the terminal to ensure its rigid link with the vehicle's body;
- 2. Ensure the horizontal position of the vehicle;
- 3. Execute the SHOCK 0 command, which will determine the direction of the terminal to the ground;
- 4. Start driving the vehicle at a speed exceeding 20 km/h; choose straight-line sections of the road while driving and keep performing acceleration and braking; in a few minutes the terminal will perform determination of the running direction.

Data on the driving style can be sent out using the "mainpackbit 174,1" command.

### Monitoring data transmission

Terminal allows to specify the list of preferred GSM-networks. The main priority is given to network from the beginning of the list. Every network is specified with country's code and network operator's code. Terminal supports up to 30 networks (OPSO command, <a href="Data transmission settings">Data transmission settings</a> section). If it's impossible to connect with one of the preferred GSM-networks, terminal connects to any network but don't establish connection with the server, thus voice communication and SMS will be available according to tariff of installed SIM-card.

The terminal allows data transmission to the main and backup monitoring server. If only transfer to the main server is set, continuous connection is maintained. If transfer to both servers is set, the terminal is connected to the main server and then after the set period of time expiration it breaks the communication and connects to the backup server etc. The terminal accounts transmitted data separately for each server, thus both will receive full archive with the track.

Transmitted data may be coded, algorithm XTEA3 (http://tomstdenis.tripod.com/xtea.pdf) is used for coding. Commands, responses and photos are not coded. Data are archived in internal flash-memory by default. During long periods without connection the oldest records of internal flash-memory may be erased by the new ones.

### Internal Archive Structure

Data archive is stored on the internal flash memory. The Terminal stores data from all the inputs and interfaces, even when they have no connected sensors, in the internal flash memory archive. If storing all the data is unnecessary, the dynamic archive can be used (command FLASHARCHIVE, see Service commands). In this case only the data selected in configuration of the head and main packets will be saved (commands HEADPACK and MAINPACK, see Server exchange protocol settings).

Any change of configuration of the head and main packets when the dynamic archive is on can cause flash memory formatting and data loss.

Use of dynamic archive can increase considerably the maximum number of kept pixels up to 58000. By using the internal flash memory it is possible to choose the order in which pixels are sent to the server. By default, data are saved in the depth of the data store, i.e. current data are saved before older data. Transfer in chronological order can be set by command FLASHARCHIVE. After changing the direction of memorizing data the flash memory will be formatted and data lost. Note, that only current data are used for the first packet.

### GPRS traffic costs optimization

GPRS-traffic costs decrease at online monitoring may be reached by following these advices:

- 1. Turn off transmission of unused data, for example temperature, acceleration, analogue and digital inputs values which have no connected sensors. It can be made in Configurator tab Settings\Protocol or by commands MainPack and HeadPack (see Server exchange protocol settings).
- 2. Increase points record period. It can be made in Configurator tab Settings\Track or by command WrPeriod (see Track parameters settings).
- 3. Increase turning angle at which the device record point, and distance at exceed of which the point is recorded. It can be made in Configurator tab Settings\Tracks or by command Turning (see <u>Track parameters settings</u>).
- 4. Find out from server software developers time of disconnection due to the terminal activity absence. This parameter should be taken into account at points record period setting or traffic increases due to costs of restoring connection with the server. Example: points record period at stop is 1200 seconds (20 minutes), server disconnection due to the terminal inactiveness is 180 seconds (3 minutes). The terminal determines that vehicle stops and switches on timer for the next point record in 20 minutes, in 3 minutes the server disconnects as it hasn't received data from the terminal. The terminal tries to reconnect the server at once. It happens 6 times and only in 20 minutes the terminal sends the next point. As a result of which traffic costs considerably exceeds savings from points record interval increase.
- 5. Set coordination filtering at stop so as the terminal can correctly chose points record period. The terminal can determine stop according to several elements:
  - accelerometer data (command AccSens section <u>Track parameters setting</u>);
  - external supply voltage (command MHours section <u>Track parameters setting</u>);
  - ignition sensor indications (command Ignition section <u>Track parameters setting</u>).

If continuous online monitoring is not necessary it is possible to set packet data transmission (see <u>Stels mode and package transmission</u>). In this case the device is periodically communicates, sends data from blackbox and disconnects from the server. Savings due to decrease of costs for one data packet transmission as at data sending from archive packet size may be up to 1000 byte, and at online monitoring usually one point is sent (tenths of bytes). At the same time the terminal operation from the battery increases as during server disconnection periods the device switches GSM-modules off.

### Operation in international roaming

The terminal allows setting special parameters of data transmission in the international roaming (command Roaming, section Data transmission settings). After registration in GSM-networks the terminal receives from base station code of the country and compares it with the set one, if they do not match the terminal is in roaming. ... Being in roaming the terminal constantly supports registration in GSM-network but initializes GPRS-session only according to the schedule, thus it is always possible to make a call to the terminal or send SMS with command and decrease GPRS-traffic costs. For GPRS-session the maximum volume of transmitted data in bytes is determined. Each cell operator has minimum tariffing interval in roaming, it is recommended to set maximum data volume equal to half of this interval (the second half is for official traffic TCP/IP which volume depends on connection quality). At archive transmission from internal flashmemory, the terminal always unloads the most actual data.

### Stels mode and packet transmission

In this mode the Terminal switches GSM unit off and communicates only according to strict schedule, which allows decreasing Internet traffic and power consumption.

Stels mode settings command: "stels pday,phours,minGSMon" where

- pday device communication is enabled every p days since the beginning of the month, in other words on pday- multiple days;
- *phours* –device communication is enabled every *p hours* since midnight GMT, in other words at phours -multiple time.
- minGSMon –GSM unit is enabled for minGSMon minutes since the beginning of the hour.

Packet transmission also can be set in Configurator on tab <u>Settings/Data transmission</u>.

To disable these modes use the «stels0,0,0» command.

Settings examples:

- 1) communication once a day;
  - communication at 14.00 GMT;
  - staying in network for 15 minutes.

Setting command: stels 1,14,15

To enable communication once a day *phours* must be greater than 11, i.e. it can be enabled at 11 and at 22 o'clock. At communication every 12 hours, communication is enabled at 12.00 and the next must be at 24.00, but this is another day, i.e. it is not realized.

- 2) communication once a day;
  - communication every 2 hours GMT;
  - staying in network for 15 minutes.

Setting command: stels 1,2,15

- 3) communication once in three days:
  - communication at 23.00 GMT;
  - staying in network for 15 minutes.

Setting command: stels 3,23,15

#### Note.

- communication at 0 o'clock GMT cannot be enabled whatever the settings:
- if the device is in the stels mode, remote commands will work only when the radio silence mode is disabled, i.e. GSM unit is on;
- do not set the communication time less than five minutes, otherwise the device will not have time enough to establish a link with server and tell its location

### Geographical areas

The terminal allows setting areas where coordinates are not updated, GSM unit is switched off. It is also possible to set periodical camera shooting (PhotoCfg command, section <u>Photo camera settings</u>). Each area is described by coordinates of the center and radius. Geographical areas setting commands are given in section <u>Track parameters setting</u>.

### Power saving

To reduce power consumption of the Terminal in the operating mode, perform the following steps:

- 1. Reduce the degree of track details. The lower is this degree, the less is the power consumption.
- To reduce power consumption of the Terminal at stop, perform the following steps:
  - 1. Set up the shutdown of the GPS\GLONASS module at stop, this can be performed using SLEEPMODE command (Service commands section) or in the "Power saving" tab in the Configurator.

Enable the "deep sleep" mode at stop. The "deep sleep" mode is turned on at the end of a pre-specified time period at stop. In this mode the Terminal disables the specified modules, reduces the ADC sampling rate, does not sample 1Wire sensors and does not charge the battery. The behaviour in the "deep sleep" mode can be configured using SLEEPMODE command (Service commands section) or in the "Power saving" tab of the Configurator.

### Remote configuration

Remote configuration can be performed through several data transfer channels:

- 1. SMS. The terminal has a list of 4 authorized phone numbers, the messages from which are treated as configuration commands. The commands available are described in the section "SMS enabled settings". A phone number can be added to the list of authorized numbers either through the Configurator, or by sending a message with the command "AddPhone".
- 2. GPRS. Commands can be sent from the monitoring data processing server. The format of the commands is described in the section "Server communication protocols".
- 3. GPRS. Commands can be sent via the Configurator and the remote configuration server of "GalileoSky" Ltd. In this case, the Terminal supports two parallel connections: the first with the monitoring data processing server, and the second with the remote configuration server. Remote configuration can be enabled using "RemoteConfig 1" command ("Service commands" section). It is possible to send commands to the Terminal, to receive current information from the sensors connected and to receive diagnostic messages, when working with the remote configuration server. Using Configurator it is possible to create a command pack to configure the Terminal and to save it on the server. These commands will be sent to the Terminal when it establish connection to the server.

# Connecting external peripherals

# Transistor outputs (0/1)

To operate external devices there 3 discrete «on collector» outputs (see Contacts description). The maximum output voltage is -+30V, each output current is within 80mA.

The output values are stored in the nonvolatile memory, so the device sets the stored values even after being reset.

To operate outputs use Out command (see Transistor output settings) or the Settings/Input/Output tab in the Configurator.

Outputs relay connection circuit

### Relay wiring and other inductive load

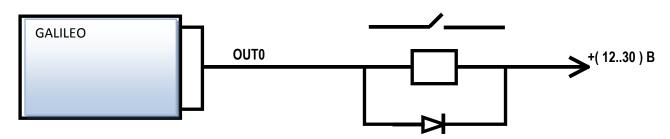

1N5402..1N5408 diode or analogous for 3 A direct current and reverse voltage within 200 v

### Connecting passenger flow registration sensors III2

The terminal supports connection up to 16 Ш2 sensors through 8 discrete analogue-inputs (DAI) INO, IN1 (Contacts description).

Connection order of one Ш2 sensor through resistor to one DAI inputs of the terminal.

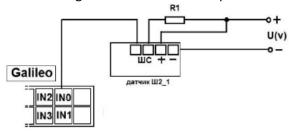

To connect 2 III2 sensors to one of DAI use divisor on two resistors. Calculation principle is realized on voltage level change at sensors triggering.

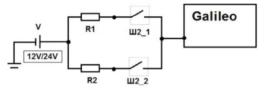

V – power supply (battery/ vehicle power supply);

R1, R2 – resistors;

Ш2\_1, Ш2\_2 – passenger flow registration gauges Ш2.

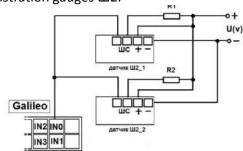

Connection order of 2 W2 sensors through resistors to one DAI inputs of the terminal.

Set input to pulse count from two sensors through the Configurator or by command **incfg0 3,2,X,X,Y,Y** (where Y – one sensor triggered; X – two sensors triggered).

Parameter **X** and **Y** depending on supply voltage and **R1,R2** resistors resistance takes different values, for example:

It is calculated by formula:

$$X = \left(\frac{7*U}{14 + R1*0.001}\right) * 1000; Y = \left(\frac{14*U}{28 + R1*0.001} + \frac{7}{14 + R1*0.001}\right) * 1000;$$

**Attention!** To avoid false operation at sensors connection and further operation use stable voltage power supply.

Terminal operation result will be pulse fronts count from each sensor, i.e. when one person passes one door total pulse number increases by 2. Correspondingly to count passengers number passed through sensors divide pulse count result by 2.

# **Configurator**

Configurator is a PC program allowing us

- to configure the device via graphic interface and with the help of commands;
- to troubleshoot the device saving results to a log-file;
- to see the device units state in real time;
- to copy monitoring data to a file from the internal memory;
- to send the copied data to the server;

32 and 64 bit OS are supported: Windows 2000, Windows XP, Windows Vista, Windows 7.

### Program installation and running

Download the Configurator program from the site and launch it.

**Attention!** Program installation may require changes of crucial OS elements. Do not let your antivirus program block the installer operation.

In case of a security system warning confirm launching the program.

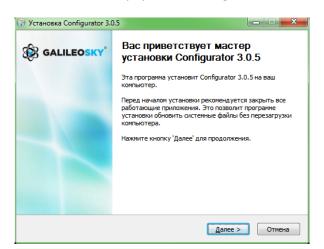

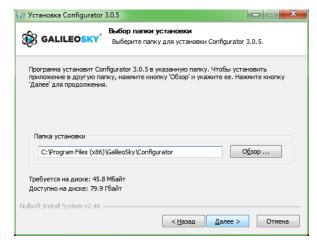

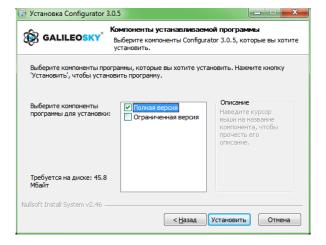

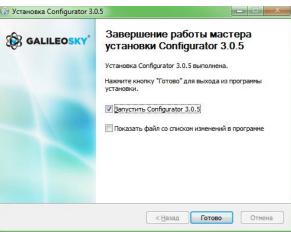

During the installation old drivers will be deleted and new drivers will be installed. Installation of the full-function or limited version of the Configurator is possible. The latter allows to unload archive and to receive the current parameters of sensors, but not to change settings.

Start the Configurator program (from Start menu\Programs\GalileoSky\Configurator). Turn the power on and attach the device to the computer via a USB cable.

After the terminal connection the program automatically copies all the device settings parameters. If the program identifies the device, all the buttons on the vertical left-hand panel will be active.

### Device tab

Displays information about the device state and allows resetting the device. This tab contains the terminal model, oriented in space according to accelerometer indications. Model is rotated by mouse. Parameter values which are beyond limits, wrong coordinates and exceeding of maximum incline angle are shown in red.

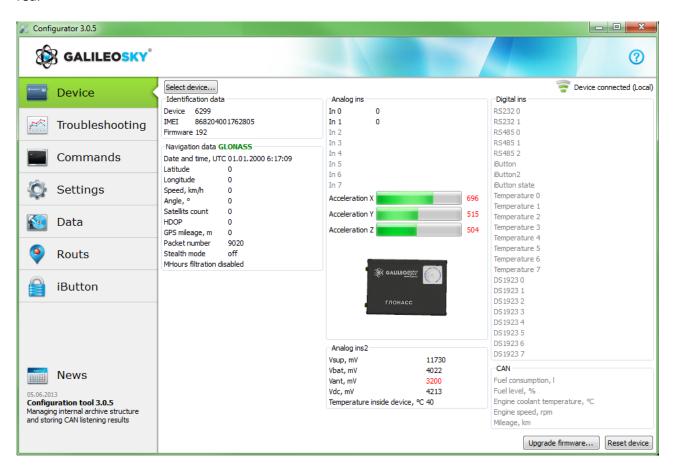

If there is a PIN code in the device, the program will request it to access the settings. At wrong code entering the terminal disconnects from computer, resets, connects to the Configurator again and waits for the right code enter.

For remote configuration and diagnostics of the Terminal, click "Select device..." button. In the window appeared, enter your login and password to get the access to the remote configuration server. The login and password can be obtained by the "GalileoSkay" Ltd. technical support team or by clicking the "Register new user" button under input fields.

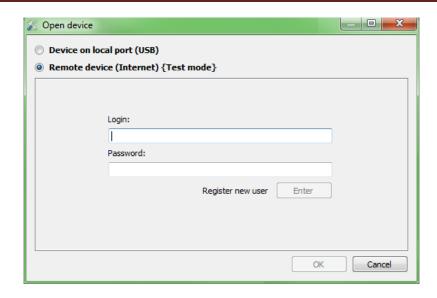

After successful authorization on the server, the form of terminal list management will become available. After first connection, the list of the controlled terminals will be empty. To add a Terminal to the list, click "Register Device" button. During registration the Configurator will request a password for a particular Terminal, a default password corresponds to IMEI of the Terminal; this can be later changed by the user through the Configurator. Terminals may be arranged in groups.

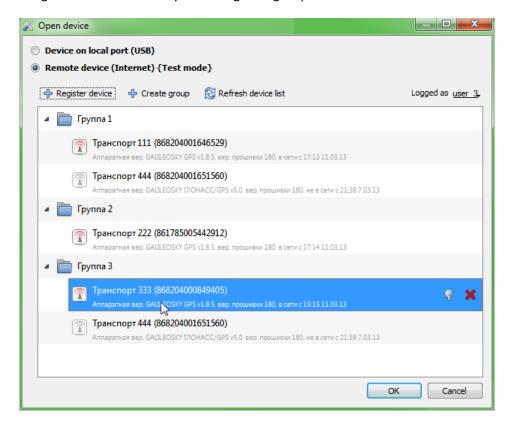

After selection of a specific Terminal, this can be controlled through the Configurator, the same way as it occurs with the USB connection.

### Troubleshooting tab

This tab allows us to see the current device state through the device troubleshooting reports. The troubleshooting mode has the following buttons:

- 1) Start /Stop
  - With a 10 sec interval the time scale displays information about the server connection, packet recording, updating coordinates etc.
- 2) Clear troubleshooting window
- 3) Save troubleshooting results to a log-file which can be opened by any text editor
- 4) Search through troubleshooting history

### GSM unit troubleshooting information

#### Attention!

If the service has already been registered by the terminal, another GPRS connection is only possible through switching off the GSM modem (troubleshooting report: sim300 gotopowdown). That is no money will be lost due to the minimum paid time interval.

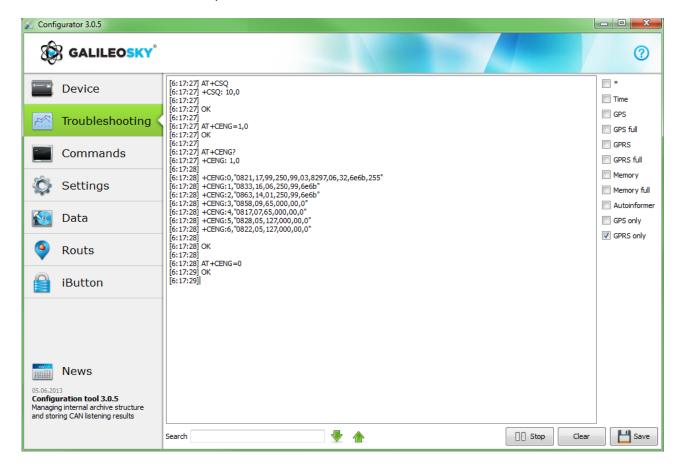

| Troubleshooting        | Description                  | Possible causes                                                                                  |
|------------------------|------------------------------|--------------------------------------------------------------------------------------------------|
| messages               |                              |                                                                                                  |
| GSM. Success turn on.  | GSM unit powered.            |                                                                                                  |
|                        | Turning on successful.       |                                                                                                  |
| GSM. Not success turn  | GSM unit powered.            |                                                                                                  |
| on!                    | Turning on denied by unit.   |                                                                                                  |
| GSM. Success init.     | GSM unit activated.          |                                                                                                  |
| GSM. Not success init! | GSM unit activation failed.  |                                                                                                  |
| GPRS. Activated.       | GPRS successfully activated. |                                                                                                  |
| GPRS. Not activate.    | GPRS activation failed.      | GPRS is not activated on this SIM card. Not enough money in the account. GSM network overloaded. |

| GPRS. Success connect to server.     | Device server connection successful                                                             |                                                                         |
|--------------------------------------|-------------------------------------------------------------------------------------------------|-------------------------------------------------------------------------|
| GPRS. Not success connect to server. | Device server connection failed                                                                 | Server access denied or wrong server settings for the device.           |
| GPRS. Reconnect<br>Number=#          | Number of server reconnections.<br># - reconnection number                                      |                                                                         |
| GPRS. Firstpack OK.                  | First packet sent to server                                                                     |                                                                         |
| GPRS. Firstpack<br>False.[0]         | The device has sent the first packet, but there is no confirmation in terms of TCP/IP.          | GSM network overloaded. The packet has been blocked by device firewall. |
| GPRS. Firstpack<br>False.[1]         | The device has sent the first packet, but there is no confirmation in terms of the application. | GSM network overloaded. The server is not handling the first packet     |

# $SMS\ trouble shooting\ information$

| Troubleshooting message   | Description                                              |
|---------------------------|----------------------------------------------------------|
| SMS. RX SMS.              | New SMS message received                                 |
| SMS. TelNum: +79112299922 | received from a given phone number                       |
| Command: ID               | ID command received                                      |
| SMS. TX OK.               | Message successfully sent                                |
| SMS delfromslot 1         | delete handled SMS ( from SIM card first slot)           |
| Not reply SIM. Slot 1     | no SIM card reply (from SIM card first slot)             |
| GSM. No SIM-card          | no SIM card reply (the card is most likely not inserted) |

### Internal Flash memory troubleshooting information

| Troubleshooting message | Description                                                                                            |
|-------------------------|----------------------------------------------------------------------------------------------------|
| MEM. Inp-s              | Point record reason is inputs state change;                                                            |
| MEM. Turn, dist         | Point record reason is change of distance between previous and new place or angle of motion direction; |
| MEM. Time               | Record reason is time;                                                                                 |
| MEM. Write point - 200  | Write point with ordinal number 200 is recorded.                                                       |

# $GPS-unit\ troubleshooting\ information$

| Troubleshooting information  | Description                                     | Possible causes        |
|------------------------------|-------------------------------------------------|------------------------|
| SAT. Coord refresh.          | Current record coordinates updated by GPS       |                        |
|                              | unit. Vehicle considered to be moving, packet   |                        |
|                              | has not been filtered off.                      |                        |
| SAT. Coord not refresh.      | Current record coordinates not updated.         |                        |
|                              | Filtering off while parking activated.          |                        |
| SAT. Temper is low than -40  | Device temperature is lower than -40°C. Unit    |                        |
|                              | operation at lower temperatures is impossible.  |                        |
| SAT. Temper is high than 65  | Device temperature is higher than +65°C. Unit   |                        |
|                              | operation at higher temperatures is impossible. |                        |
| SAT. Time out. Restart MCU.  | No GPS data for 60 seconds. Device reset.       | GPS unit out of order. |
|                              |                                                 | GPS unit failure.      |
| GLONASS. Message received.   | Device received information from GLONASS        |                        |
| Len = 401                    | unit. 401 byte received.                        |                        |
| GPS. Message received. Len = | Device received information from GPS unit. 172  |                        |
| 172                          | byte received.                                  |                        |
| GPS. Change baud rate = 1    | Attempt to set GPS unit rate. Attempt № 1.      |                        |
| SAT. Fix = 1                 | Current position fixed (0 – not fixed);         |                        |
| SAT. SatInUse = 7            | 7 satellites are used for navigation;           |                        |
| SAT. Valid = 1               | Coordinates are right (they can be used for     |                        |
|                              | location determination). This Valid has nothing |                        |
|                              | common with valid in packet and status.         |                        |
| Galileo uses GLONASS         | Terminal uses GLONASS system.                   |                        |

| Galileo uses GPS               | Terminal uses GPS system.                        |  |
|--------------------------------|--------------------------------------------------|--|
| SAT. Incorrect data from       | Wrong data received from the used unit           |  |
| GLNS/GPS module                | (probably due to processor overload)             |  |
| SAT. Time out. Restart MCU     | Device gets no data from receivers (GLNS/GPS)    |  |
| SAT. High Speed = 200          | Navigation speed data filter turns on (this data |  |
|                                | will be skipped by the unit).                    |  |
| SAT. HDOP is high = 6          | Navigation HDOP data filter turns on (this data  |  |
|                                | will be skipped by the unit).                    |  |
| SAT. Jump = 5000               | Navigation coordinate data filter turns on (leap |  |
|                                | to large distance occurred).                     |  |
| SAT. First start OK. Sat count | At the terminal turning on the unit must get     |  |
| >= MIN                         | more than MIN satellites (only then data is      |  |
|                                | reliable).                                       |  |

Other troubleshooting messages are not described, but they have intuitive names. If there are any questions, you will find the answer at our forum.

### Command mode tab

This tab is intended to run single command or a set of commands.

The command mode has the following buttons:

- 1) Run commands;
- 2) Run single command;
- 3) Open from file;
- 4) Save to file.

The commands will be identified whether you use capital or lower-case letters or both in turn.

#### Attention!

There are no spaces in command name!

Spaces between parameters are not allowed!

Commands and parameters are separated by space.

Commands are separated by Enter.

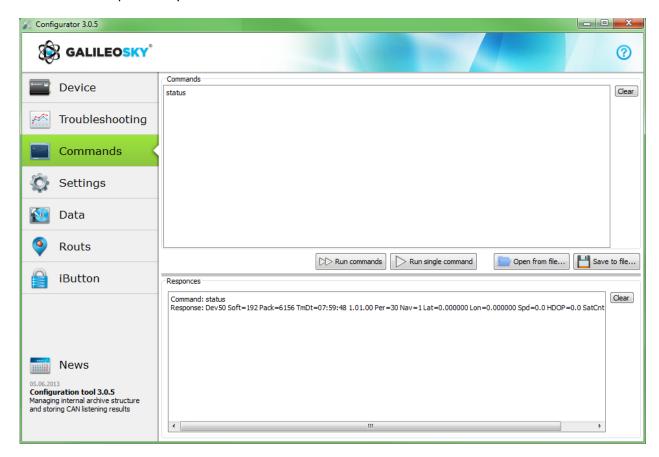

### Single command example

An example of a parametric command

Enter APN internet.beeline.ru,beeline,beeline as shown on the figure above and press

**Run single command**. The command and response will be displayed in the Responses window.

Command: APN internet.beeline.ru,beeline,beeline

Response: GPRS: APN=INTERNET.BEELINE.RU, user=BEELINE, pass=BEELINE

To access parameters in the device memory you should use a command without parameter!

A example of command without parameter:

|               | The state of the state of the s | _ |
|---------------|----------------------------------------------------------------------------------------------------|---|
| "APN" command | Request: APN                                                                                                    | 1 |
|               | Response: GPRS:APN=INTERNET.BEELINE.RU,user=BEELINE,pass=BEELINE                                                                                                    |   |

### Set of commands example

Enter in necessary commands in Command window, each starting a new line, as shown on the figure below and press the **Run commands** button.

Example: Serverip 55,34,76,123,30100

ID 6299 HeadPack 1110

The given commands and results will be displayed in the Command results window.

Command: Serverip 55,34,76,123,30100 Response: Serverlp=55.34.76.123:30100

Command: ID 6299 Response: ID: 6299

Command: HeadPack 1110

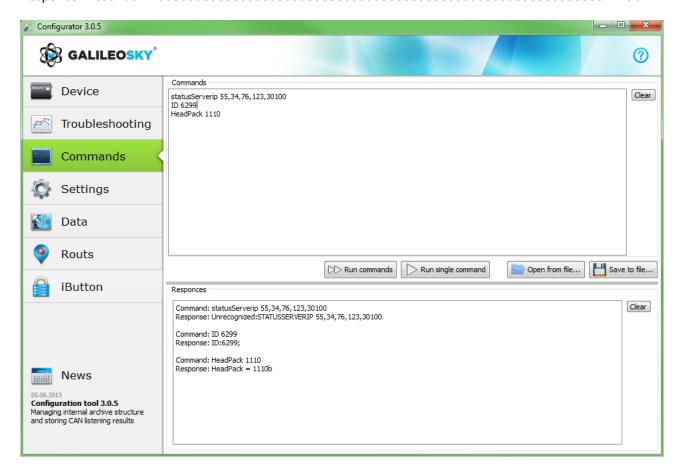

### Saving and downloading parameter set

To quickly configure several devices with the same set of commands it is recommended that commands should be run from a pre-saved file. To do this, enter a list of commands to the command window. Make sure whether they are typed in correctly by pressing the **Run commands** button and press **Save to file**.

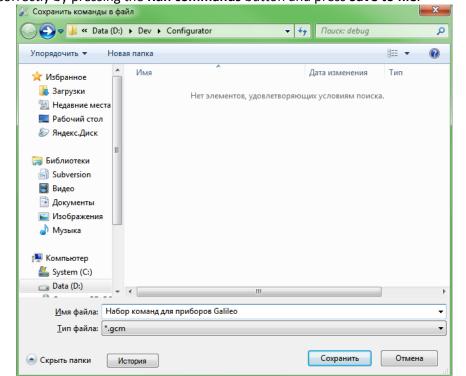

In the opened window you will be offered to save the file in log configurator directory.

Type file name and push Save button as shown on the figure

The file will be saved in log configurator directory. Then press **Open from file...** button.

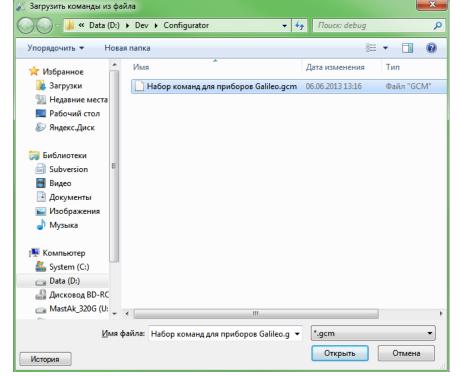

Select the necessary file and push Open button, as shown in the figure.

For simultaneous running of several commands push **Run commands** button.

To run one command it is necessary to move to it in Commands window and push **Run single command** button.

### Graphic user interface settings

All the main settings are situated in tabs in the program upper part.

### Security

This tab allows to set SIM-cards PIN code, phone authorization password, list of authorized phone

numbers and encryption key for data transfer to the server.

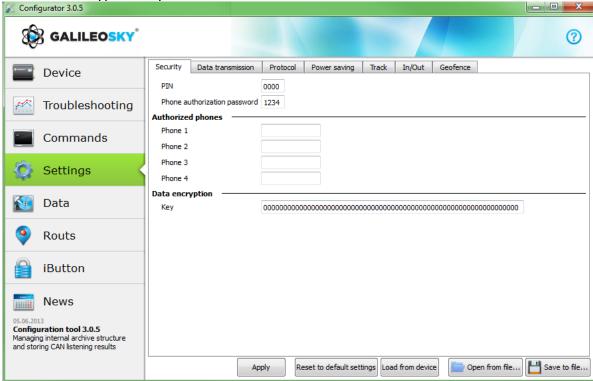

#### Data transmission

This tab allows to set SIM-card PIN code, APN for Internet connection, monitoring data processing servers,

packets data transmission and international roaming.

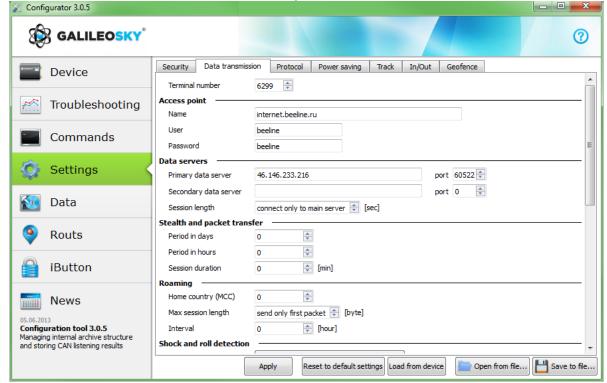

#### **Protocol**

The device has its own data transmission protocol developed by GalileoSky Ltd.

During device operating and data sending to the server, the following stages are possible:

- 1) Establishing a TCP/IP connection (does not need additional settings);
- 2) Sending connection data described in the Head packet column (the data to be sent to the server are marked in the first column);
- 3) If the device has gone through the first two stages, it starts sending accumulated packets according to format described in the Main packet column.

To send data the modem establishes a server link and keeps it active even after sending the packet. It is done to save server connection traffic used to establish connection.

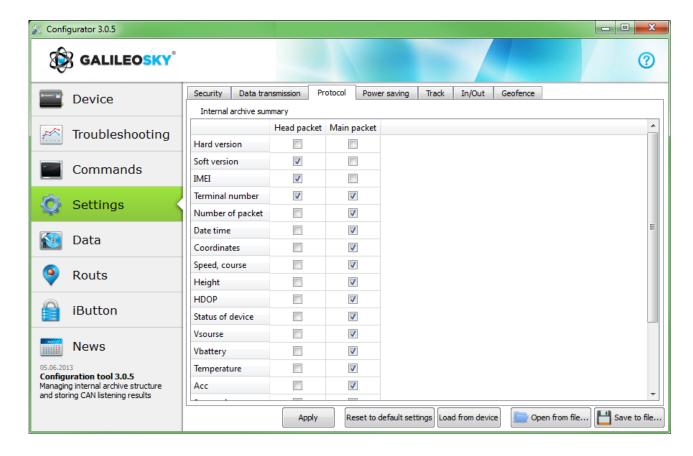

### Power saving

This tab allows to set shutdown options of the Terminal units at stop, to reduce power consumption.

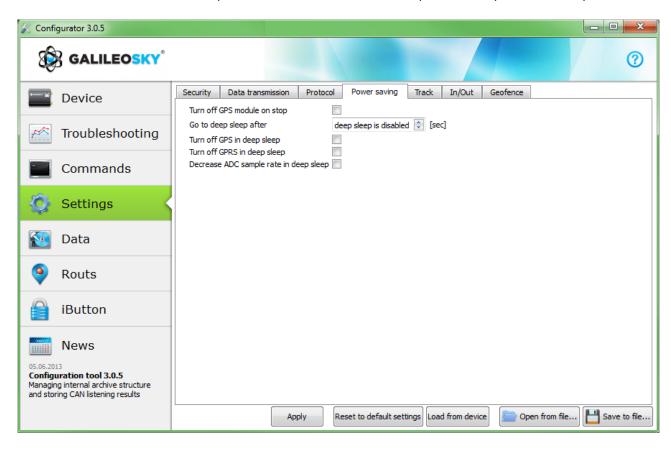

#### **Track**

This tab allows to set archive saving place and periods of coordinates recording at stops and in motion, details of track and filtering false coordinates.

The device filters coordinates by speed, acceleration, passed distance, horizontal accuracy, satellites number

In addition the terminal allows filtering of coordinates taper during stops by supply voltage at vehicles battery (Mhours command).

#### Parameters:

- supply voltage at stopped engine;
- supply voltage at started engine;

The first parameter is selected in the following way:

- 1) engine is stopped for 5 minutes;
- 2) Vpit voltage parameter is saved in Device tab.

The second parameter is selected in the following way:

- 1) engine is started;
- 2) Vpit parameter is saved;
- 3) mhours command parameters are filled and sent to the terminal.

When engine is started, the 9th bit is set in the device status (<u>Table 3. Device status field explanation</u>). Each terminal is equipped with accelerometer which allows filtering coordinates taper during stops based on vehicles vibration.

#### Parameters:

- Sensitivity
   — conventional unit, where 600 units sensitivity corresponds to 1g (gravitational acceleration)
- Time parameter. This filter is enabled when there is no vibration within a predefined time period. The filter operates until the necessary amplitude acceleration is reached.

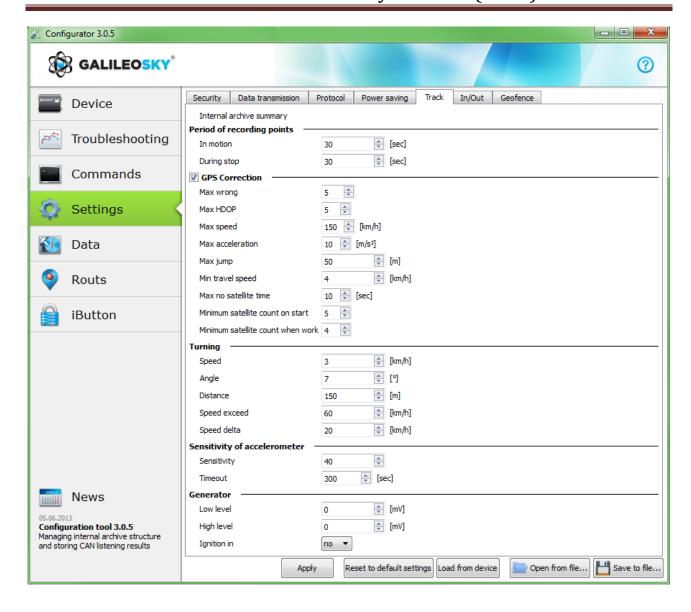

### Inputs/Outputs

For input's operation's principles see <u>Discrete analog input (DAI) operation</u>. For discrete inputs' description see <u>Transistor outputs (0/1).</u>

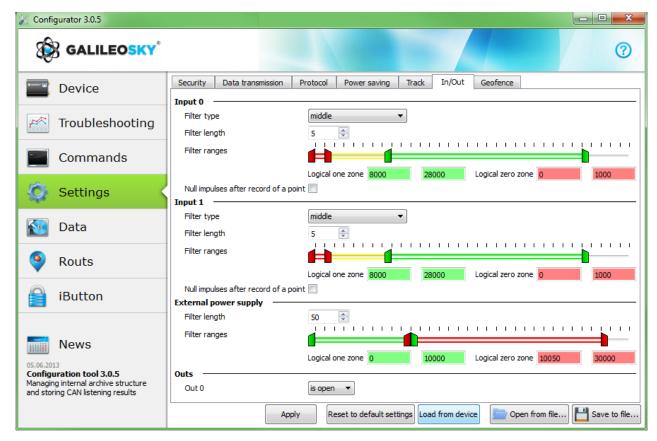

### Geographical areas

On this tab it is possible to set list of geographical areas and the terminal operation inside and outside them.

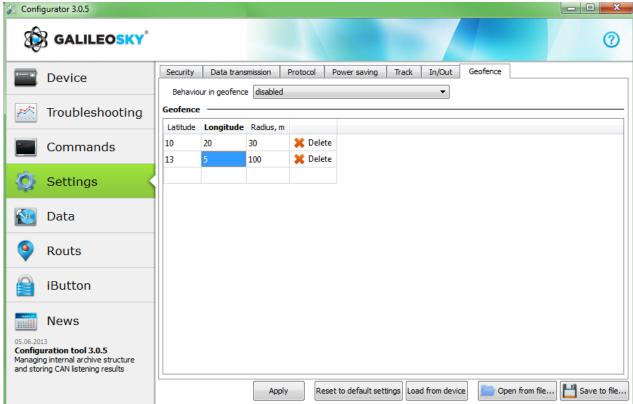

### Transferring and sending data

### Data transfer from device to file

This option allows to transfer data from the internal memory to computer files via a USB cable. In the former case one InternalFlash.csv file is created, in the latter there will be several files sorted by dates in the same way they are stored on the card.

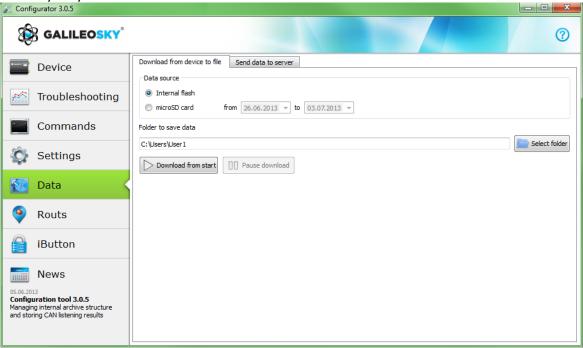

Data transfer from the internal memory can be stopped and resumed.

### Sending data to server

This option allows to send data previously transferred from the device to any server emulating the device GalileoSky protocol. To send it the IP address and server port must be specified and the file or catalogue to be sent must be chosen. If a catalogue is chosen, the program will send all its data files. The process can be stopped and resumed.

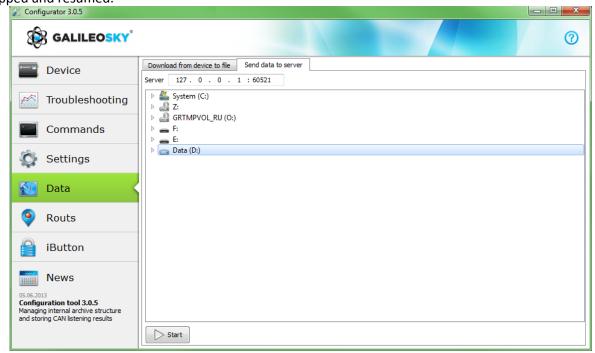

# Commands list

To request a current parameter(s) value you need run command without parameter.

# SMS management enabling settings

| Command format Ac | ddPhone xxxx[,n] |
|-------------------|------------------|
|-------------------|------------------|

| Parameters  | xxxx - is a 4 digit password, 1234 by default                                                                                          |
|-------------|----------------------------------------------------------------------------------------------------|
|             | <b>n</b> – slot number (0-3) where telephone number will be saved.                                                                     |
| Explanation | While using a mobile to make settings it must first be authorized with the above command. Up to 4 telephone numbers can be authorized. |
| Example     | Request: AddPhone 1234<br>Reply: Phones (0) = 890101243456 (1) = (2) = (3) =                                                           |

#### Command format ChangePass aaaa

| Parameters  | aaaa - is initial four-digit password;                     |
|-------------|------------------------------------------------------------|
| Explanation | Changing and viewing current password.                     |
| Example     | Request: ChangePass 5678 Reply: Password changed to '5678' |

### Command format Phones P1,P2,P3,P4

| Parameters  | P1,P2,P3,P4 – authorized phone numbers written in international format           |
|-------------|----------------------------------------------------------------------------------|
| Explanation | Getting list of authorized phones                                                |
| Example     | Request: Phones +7901012345,,,<br>Reply: Phones (0)=+790101243456 (1)= (2)= (3)= |

# Data transmission settings

### Command format APN a,u,p

| Communa format | Al le ujujp                                                   |
|----------------|---------------------------------------------------------------|
| Parameters     | a – access point name                                         |
|                | <b>u</b> – user                                               |
|                | <b>p</b> – password                                           |
| Explanation    | Access point settings for SIMO                                |
| Example        | Request: APN internet.beeline.ru,beeline,beeline              |
|                | Reply: GPRS:APN=internet.beeline.ru,user=beeline,pass=beeline |

#### Command format **OPSO n1,n2,n3,n4,n5,n6,n7,n8,n9,n10,n11,n12,n13,n14,n15**

| Parameters  | n1-n15 – GSM-networks connection to which is preferred.                                                                                                    |
|-------------|----------------------------------------------------------------------------------------------------|
| Explanation | A list of the GSM-nets preferred for SIMO. The net is defined by a mobile country code and a mobile operator code (the list of codes is given at <a href="http://www.itu.int/dms_pub/itu-t/opb/sp/T-SP-E.212A-2010-PDF-E.pdf">http://www.itu.int/dms_pub/itu-t/opb/sp/T-SP-E.212A-2010-PDF-E.pdf</a> ), for example, the Russian Federation area code is 250. |
| Example     | Request: OPS0 25001,25099<br>Reply: OPS0:25001,25099,,,,,,;                                                                                                    |

#### Command format OPS1 n16,n17,n18,n19,n20,n21,n22,n23,n24,n25,n26,n27,n28,n29,n30

| Parameters  | n16-n30 – GSM-networks connection to which is preferred                                                                                                    |
|-------------|----------------------------------------------------------------------------------------------------|
| Explanation | A list of the GSM-networks preferred for SIMO. The network is defined by a mobile country code and a mobile operator code (the list of codes is given at <a href="http://www.itu.int/dms_pub/itu-t/opb/sp/T-SP-E.212A-2010-PDF-E.pdf">http://www.itu.int/dms_pub/itu-t/opb/sp/T-SP-E.212A-2010-PDF-E.pdf</a> ), for example, the Russian Federation area code is 250. |
| Example     | Request: OPS0 25001,25099<br>Reply: OPS0:25001,25099,,,,,,;                                                                                                    |

|                           | User's Manual GalileoSky GPS Lite (0192)                                                                               |
|---------------------------|----------------------------------------------------------------------------------------------------|
| Command format            | Serverip host,port                                                                                                    |
| Parameters                | host – is server domain name or its IP-address;                                                                        |
|                           | port – is server port.                                                                                                 |
|                           | Old command syntax is also supported for indication of IP-address:                                                     |
|                           | Serverip ip1,ip2,ip3,ip4, jost port address                                                                            |
| Explanation               | ip1, ip2, ip3, ip4 - is IP server address.  Main server parameters where monitoring data transmitted.                  |
| Example                   | Start from firmware 92                                                                                                 |
| Example                   | Request: Serverip m.7gis.ru,60521                                                                                      |
|                           | Requesti serverip im/8.5ii ajoos22                                                                                     |
|                           | Reply: SERVERIP=m.7gis.ru:60521                                                                                        |
|                           | Request: Serverip 46.146.233.216,60521                                                                                 |
|                           | Reply: SERVERIP=46.146.233.216:60521                                                                                   |
|                           |                                                                                                    |
|                           | All firmware                                                                                                    |
|                           | Request: Serverip 46.146.233.216,60521                                                                                 |
|                           | Reply: SERVERIP=46.146.233.216,60521                                                                                   |
| Command format            | Serverip2 ip1,ip2,ip3,ip4,port                                                                                         |
| Parameters                | host – is server domain name or its IP-address;                                                                        |
| T drameters               | port – is server port.                                                                                                 |
|                           | Old command syntax is also supported for indication of IP-address:                                                     |
|                           | Serverip2 ip1,ip2,ip3,ip4.port                                                                                         |
|                           | ip1, ip2, ip3, ip4 - is IP server address.                                                                             |
| Explanation               | Additional server parameters.                                                                                          |
| Example                   | Request: Serverip2 m.7gis.ru,60521                                                                                     |
|                           | Reply: Serverip2=m.7gis.ru:60521                                                                                       |
| Company of forms of       | Company Of the                                                                                                    |
| Command format Parameters | ServersCfg t  t – time of connection with one server, [sec]. If equal to 0 data are transmitted                        |
| Parameters                | only to the main server.                                                                                               |
| Explanation               | Sets server connection session time.                                                                                   |
| Example                   | Request: ServerCfg 120                                                                                                 |
|                           | Reply: SERVERCFG:SeansTime=120;                                                                                        |
|                           |                                                                                                    |
| Command format            | ID n                                                                                                    |
| Parameters                | n is terminal number                                                                                                   |
| Explanation               | Changes device number.                                                                                                 |
| Example                   | Request: ID 123                                                                                                    |
|                           | Reply: ID=123                                                                                                    |
| Command format            | Descript MCC MMC Site between                                                                                          |
| Command format            | Roaming MCC_MNC,Size,Interval                                                                                          |
| Parameters                | MCC_MNC – mobile code of the country where data can be transmitted without                                             |
|                           | limitations (codes list is given in <a href="http://www.itu.int/dms">http://www.itu.int/dms</a> pub/itu-t/opb/sp/T-SP- |
|                           | E.212A-2010-PDF-E.pdf ), for example Russian Federation code is 250. Zero means                                        |
|                           | that special roaming settings are not used;                                                                            |
|                           | Size – maximum number of bytes which can be transmitted during one                                                     |
|                           | connection session in roaming, with 0 only the first packet is transmitted;                                            |
|                           | Interval – communications interval in hours.                                                                           |
| Explanation               | Data transmission settings in international roaming.                                                                   |
| Example                   | Request: Roaming 250,10000,24                                                                                          |
| 1                         | Panly: POAMING: Home-250 MayPytos-10000 Interval-24:                                                                   |

GalileoSky Ltd Page 36

Reply: ROAMING:Home=250,MaxBytes=10000,Interval=24;

## Server exchange protocol settings

| Command format | HeadPack bbbbbbbbbbbbbbbbbbbbbbbbbbbbbbbbbbbb                                      |
|----------------|------------------------------------------------------------------------------------|
| Parameters     | bbbbbbbbbbbbbbbbbbbbbbbbbbbbbbbbbbbbbb                                             |
|                | if b is replaced by 1,the tag is on.                                               |
|                | If b is replaced by 0, the tag is off.                                             |
|                | Tag numeration order is given in Table 2 GalileoSky protocol tags.                 |
| Explanation    | Head packet configuring.                                                           |
| Example        | Request: HeadPack 1110                                                             |
|                | Reply: HeadPack=                                                                   |
|                | 00000000000000000000000000000000000000                                             |
|                | which means that tags from the second to the fourth inclusive are on and the first |
|                | and the rest tags inclusive are off.                                               |

| Command format | HeadPackBit index, value                                                 |
|----------------|--------------------------------------------------------------------------|
| Parameters     | index – is tag number, which will be on or off for transmitted on server |
|                | value – 1 if tag should be transmitted on server                         |
|                | 0 if tag should not be transmitted on server                             |
|                | Tag numeration order is given in Table 2 GalileoSky protocol tags.       |
| Explanation    | Head packet configuring.                                                 |
| Example        | The second tag is on:                                                    |
|                | HeadPack=1100b                                                           |
|                | Switch on this tag.                                                      |
|                | Request: HeadPackBit 1,1                                                 |
|                | Reply: HeadPack=1100b                                                    |

| Command format | MainPack bbbbbbbbbbbbbbbbbbbbbbbbbbbbbbbbbbbb                                         |
|----------------|---------------------------------------------------------------------------------------|
| Parameters     | bbbbbbbbbbbbbbbbbbbbbbbbbbbbbbbbbbbbbb                                                |
|                | if b is replaced by 1, the tag is on.                                                 |
|                | if b is replaced by 0 the tag is off.                                                 |
|                | Tag numeration order is given in <u>Table 2 GalileoSky protocol tags</u> .            |
| Explanation    | Main packet configuring.                                                              |
| Example        | Request: MainPack 1111111111111111111110000                                           |
|                | Reply: MainPack= 0000000000000000000111111111111111111                                |
|                | Which means that tags 1, 2, 3, 4 are on and tags 5-26 inclusive are off. All the next |
|                | following tags are off.                                                               |

| Command format | MainPackBit index,value                                                    |
|----------------|----------------------------------------------------------------------------|
| Parameters     | index – is tag number, which will be on or off for transmitted on server   |
|                | value – 1 if tag should be transmitted on server                           |
|                | 0 if tag should not be transmitted on server                               |
|                | Tag numeration order is given in <u>Table 2 GalileoSky protocol tags</u> . |
| Explanation    | Main packet configuring.                                                   |
| Example        | The second tag is on:                                                      |
|                | HeadPack=1100b                                                             |
|                | Switch on this tag.                                                        |
|                | Request: HeadPackBit 1,1                                                   |
|                | Reply: HeadPack=1100b                                                      |

| Command format | DataKey Key                                                          |
|----------------|----------------------------------------------------------------------|
| Parameters     | key – data coding hexadecimal key, if equal to 0 data are not coded. |
| Explanation    | Sets key by which transmitted data are coded.                        |

## Track parameters setting

| Command format | Turning V,A,D,S,dS                                                                   |
|----------------|--------------------------------------------------------------------------------------|
| Parameters     | V – minimum speed that enables detailed turn by turn track, [km/h];                  |
|                | A – minimum turn angle for device to record track point, [⁰];                        |
|                | <b>D</b> – when this distance is exceeded another packet is saved to device memory,  |
|                | [m];                                                                                 |
|                | <b>S</b> – when this speed is exceeded for dS-multiple amount another track point is |
|                | recorded, [km/h];                                                                    |
|                | dS – speed exceeding step, [km/h].                                                   |
| Explanation    | Configures track detail representation.                                              |
| Example        | Request: Turning 3,10,300,60,20                                                      |
|                | Reply: TURNING:Speed=3,Angle=10,Distance=300,SpeedEx=60,SpeedDelta=20;               |

| Command format | WrPeriod x,y                                                           |
|----------------|------------------------------------------------------------------------|
| Parameters     | x – packet memory record time in motion, [sec.];                       |
|                | <b>y</b> – packet memory record time when the vehicle stops, [sec.].   |
| Explanation    | Packet memory record time when the vehicle is moving or when it stops. |
| Example        | Request: WrPeriod 60,180                                               |
|                | Reply: WRPERIOD move=60 parking=180                                    |

| Command format | GPS.Correct OnOff,MaxWrong,MaxHDOP,Spd,Acc,Jump,TravelSpeed                                                                                                    |
|----------------|----------------------------------------------------------------------------------------------------|
| Parameters     | OnOff – GPS data filter on(1) or off(0);                                                                                                    |
|                | <b>MaxWrong</b> – the number of wrong coordinates to be filtered (the recommended number is 5). This parameter accounts errors of acceleration exceed and jump, for other parameters coordinates are always filtered; |
|                | HDOP – Maximum HDOP. When it is exceeded coordinates are not updated;                                                                                                    |
|                | <b>Spd</b> – Maximum speed. When it is exceeded coordinates are not updated, are not updated, [km/h];                                                                                                    |
|                | Acc –GPS or GLONASS data based acceleration;                                                                                                    |
|                | Jump – Maximum coordinate jump in the nearest 2 seconds, [m];                                                                                                    |
|                | <b>TravelSpeed</b> – Minimum speed for coordinates to be updated, [km/h]. This                                                                                                    |
|                | function is not suitable for low speed vehicles (tractors, asphalt placing machines)                                                                                                    |
| Explanation    | Allows filtering false coordinates: when the vehicle stops, is in or out of tunnels,                                                                                                    |
|                | near high-rise buildings                                                                                                    |
| Example        | Request: GPS.CORRECT 1,5,2,150,3,50,3                                                                                                    |
|                | Reply: GPS.correct: OnOff=1, MaxWrong=5, MaxHDOP=2, MaxSpd=150,                                                                                                    |
|                | MaxAcc=3, MaxJump=50, MaxTravelSpeed=3;                                                                                                    |

| Command format | GPS.Correct2 MaxNoSatTime,MinSatStart,MinSatWork                                                                                                    |
|----------------|----------------------------------------------------------------------------------------------------|
| Parameters     | MaxNoSatTime – maximum time without satellite connection when no disconnection is registered, [sec.]; MinSatStart – minimum satellite number to be connected to when the device is on; MinSatWork– minimum satellite number in operation mode. If the number is smaller a disconnection will be registered. |
| Explanation    | These settings affect coordinates updating, if filtering is on by <b>GPS.Correct</b> command.                                                                                                    |
| Example        | Request: GPS.CORRECT2 10,5,4 Reply: GPS.correct2:MaxNoSatTime=10,MinSatStart=4,MinSatWork=3;                                                                                                    |

| Command format | AccSens Sens,TO                                                                    |
|----------------|------------------------------------------------------------------------------------|
| Parameters     | Sens – accelerometer sensitivity.                                                  |
|                | <b>TO</b> – operating time after the vehicle stops, during which coordinates are   |
|                | updated, [sec].                                                                    |
| Explanation    | This function results in reducing reflected signal effect after the vehicle stops. |
|                | Default value is 40,300.                                                           |
|                | Sens value equal to 600 is 1g (g –gravitational acceleration)                      |
| Example        | Request: AccSens 40,300                                                            |
|                | Reply: Accelerometer sensitive: sens = 40, time out=300                            |

| Command format | Ignition N                                                                                                    |
|----------------|----------------------------------------------------------------------------------------------------|
| Parameters     | N – input used as ignition sensor:                                                                                                    |
|                | 0 – ignition sensor is not used;                                                                                                    |
|                | 1 – input 0 is used as ignition sensor;                                                                                                    |
|                | 2 – Input 1 is used as ignition sensor;                                                                                                    |
| Explanation    | At no set input triggering, vehicle is considered not started, and coordinates are not updated. It allows avoid reflected signal effect after the vehicle stops. Triggering on input is determined by limits set by InCfg command (see Discrete analogue inputs settings). |
| Example        | Request: Ignition1 Reply: IGNITION:1;                                                                                                    |

| Command format | Shock Mode, Angle, Timeout, Shock Sens                                            |
|----------------|-----------------------------------------------------------------------------------|
| Parameters     | <b>Mode</b> – shock determination mode:                                           |
|                | 0 – shock determination is switched off;                                          |
|                | 1 – shock determination is switched on, X axis is in vertical position;           |
|                | 2 – shock determination is switched on, Y axis is in vertical position;           |
|                | 3 – shock determination is switched on, Z axis is in vertical position;           |
|                | Angle – maximum incline angle [0º-180º], value equal to 180 switches incline      |
|                | determination off;                                                                |
|                | <b>Timeout</b> – maximum allowable time when incline angle exceeded, [sec.].      |
|                | <b>ShockSens</b> – maximum acceleration at exceed of which shock is detected. 600 |
|                | points – free fall acceleration.                                                  |
| Explanation    | Enabling shock and incline determination mode.                                    |
| Example        | Request: Shock 3,30,5                                                             |
|                | Reply: Shock: Mode=3,MaxAngle=30,RT=5;                                            |

| Command format | Mhours LoLevel, HiLevel                                                    |
|----------------|----------------------------------------------------------------------------|
| Parameters     | LoLevel – input voltage +Vpit at stopped engine, [mV];                     |
|                | HiLevel – input voltage +Vpit at started engine, [mV];                     |
| Explanation    | Allows filtering reflected signal effect after the vehicle stops.          |
| Example        | Request: mHours 12000,14500<br>Reply: Mclock: lolevel=12000,hilevel=14500; |
|                | 1 - 1 - 1 - 1 - 1 - 1 - 1 - 1 - 1 - 1 -                                    |

## **Information commands**

| Command format   | Status                                                                                                    |
|------------------|----------------------------------------------------------------------------------------------------|
| Explanation      | Allows finding device status for the moment of sending a command                                                                                                    |
|                  | Dev№ – this device number;                                                                                                    |
|                  | Soft=№ – current firmware version number;                                                                                                    |
|                  | Pack – Last recorded serial packet number;                                                                                                    |
|                  | TmDt – Current time and date;                                                                                                    |
|                  | Per – Current packet saving time (different when the vehicle is moving or stops);                                                                                                    |
|                  | Nav – Coordinates accuracy. 0 – coordinates found.                                                                                                    |
|                  | Lat – Latitude;                                                                                                    |
|                  | Lon – Longitude;                                                                                                    |
|                  | Speed – Linear speed (vehicle speed);                                                                                                    |
|                  | HDOP – Horizontal accuracy (The closer to one, the better);                                                                                                    |
|                  | SatCnt – Number of available satellites;                                                                                                    |
|                  | A – Directional angle of movement direction                                                                                                    |
| Example          | Request: Status                                                                                                    |
|                  | Reply:Dev50 Soft=91 Pack=17230 TmDt=10:58:6 20.6.9 Per=60 Nav=0                                                                                                    |
|                  | Lat=60.4007 Lon=31.0070 Speed=0.0194 HDOP=0.8800 SatCnt=10 A=27.55                                                                                                    |
| Command format   | imei                                                                                                    |
| Explanation      | Allows us to obtain a unique GSM unit identifier,15byte                                                                                                    |
| Example          | Request: IMEI                                                                                                    |
| ,                | Reply: IMEI 123456789012345                                                                                                    |
|                  |                                                                                                    |
| Command format   | imsi                                                                                                    |
| Explanation      | Allows us to obtain a unique IMSI identifier of SIM-card                                                                                                    |
| Example          | Request: IMSI                                                                                                    |
|                  | Reply: IMSI 123456789012345                                                                                                    |
| Command format   | inall                                                                                                    |
| Explanation      | Allows analog input values in0in7, to be obtained as well as Omnicomm sensors                                                                                                    |
| Laplatiation     | values and accelerometer values with respect to three axes (10bit for each axis                                                                                                    |
|                  | starting with the zero bit).                                                                                                    |
| Example          | Request: inall                                                                                                    |
| Lxumpic          | Reply:                                                                                                    |
|                  | INALL:in0=0,in1=0,in2=0,in3=0,in4=0,in5=0,in6=0,in7=0,omn0=0,Acc=332943891;                                                                                                    |
|                  | 114 (EE:1110-0,1112-0,1112-0,1113-0,1113-0,1110-0,11110-0,1110-0,110-0,110-0,10-0,110-0,110-0,10-0,10-0,10-0,10-0,10-0,10-0,10-0,10-0,10-0,10-0,10-0,10-0,10-0,10-0,10-0,10-0,10-0,10-0,10-0,10-0,10-0,10-0,1 |
| Command format   | Insys                                                                                                    |
| Explanation      | Allows us to obtain external source voltage, internal battery voltage, GPS aerial                                                                                                    |
| ·                | voltage, the main power bus voltage and also the device inside temperature.                                                                                                    |
| Example          | Request: insys                                                                                                    |
|                  | Reply: INSYS: Pow=12438,Vbat=4196,Vant=2921,Vdc=4115,Temper=37                                                                                                    |
| Camana de Carres | -4-4-II                                                                                                    |
| Command format   | statall                                                                                                    |
| Explanation      | Allows device, inputs, outputs decimal status to be obtained (Table 3. Device                                                                                                    |
| - Franco I c     | status field explanation) and mileage according to GPS/GLONASS.                                                                                                    |
| Example          | Request: statall Reply: StatAll: Dev=1,Ins=2,Outs=7,Mileage=152;                                                                                                    |
|                  |                                                                                                    |
| Command format   | АссТуре                                                                                                    |
| Explanation      | Allows obtaining accelerometer type. Returns "analog" for analogue type and                                                                                                    |
|                  | "digital" for digital type.                                                                                                    |
| Example          | Request: AccType                                                                                                    |
|                  | Reply: AccType: digital                                                                                                    |

## Service commands

| Command format | PIN N                                                                                                    |
|----------------|----------------------------------------------------------------------------------------------------|
| Parameters     | N – four-digit PIN-code of SIM card.                                                                                                    |
| Explanation    | SIM card PIN-code setting and password for access to settings in the Configurator. By default 0. At wrong code entering through Configurator the terminal is blocked for 25 seconds and then reset. PIN-code is identical for both SIM-cards. |
| Example        | Запрос: PIN 1234<br>Ответ: PIN:1234;                                                                                                    |

| Command format | FLASHARCHIVE Dynamic,SendOrder                                                    |
|----------------|-----------------------------------------------------------------------------------|
| Parameters     | <b>Dynamic</b> – is dynamic archive structure off or on:                          |
|                | 0 – dynamic archive structure is off, all data saved in archive;                  |
|                | 1 – dynamic archive structure is on, only transmitted to the server data is saved |
|                | to archive                                                                        |
|                | SendOrder – order of data transmission:                                           |
|                | 0 – the most actual data are sent first                                           |
|                | 1 – data are sent in chronological order                                          |
| Explanation    | Set the archive structure and data transmission order to the server               |
| Example        | Запрос: FLASHARCHIVE 1,1                                                          |
|                | Ответ: FLASHARCHIVE: Dynamic=1,StraightSendOrder=1;                               |

| Command format | Erasecig                            |
|----------------|-------------------------------------|
| Explanation    | Restoring default configuration.    |
| Example        | Запрос: EraseCfg<br>Ответ: ERASECFG |

| Command format | EraseTrack                            |
|----------------|---------------------------------------|
| Explanation    | Deleting all tracks from memory.      |
| Example        | Request: EraseTrack reply: ERASETRACK |

| Command format | Reset                                          |
|----------------|------------------------------------------------|
| Explanation    | Allows to reset remote device.                 |
| Example        | Request: Reset                                 |
|                | Reply: Reset of device. Please wait 15 seconds |

| de                           |
|------------------------------|
| otloader section.            |
| st: Upgrade 47<br>UPGRADE 47 |
| S                            |

| Command format | SleepMode OffOnGNSSOnStop,DSTime,GNSS,GPRS,ADC                                                                                                    |
|----------------|----------------------------------------------------------------------------------------------------|
| Parameters     | OffGNSSOnStop – 0 – do not turn GPS\GLONASS unit off at stop;  1 – turn GPS\GLONASS unit off at stop.  DSTime – Time duration at stop, after which the Terminal will switch to the deep sleep mode;  GNSS – turn GPS\GLONASS unit off in the deep sleep mode;  GPRS –turn GSM unit off in the deep sleep mode; |
|                | <b>ADC</b> – reduce ADC sampling rate in the deep sleep mode, whereby the maximum measured frequency that can be measured at inputs undergoes 2-fold reduction and the minimum impulse period that can be at measured inputs undergoes 2-fold increase;                                                        |
| Explanation    | Power saving mode control.                                                                                                    |
| Example        | Request: SLEEPMODE 1,60,1,1,1 Reply: SLEEPMODE:OffGNSSOnStop=1,DSTimeout=60, GNSS=1,GPRS=1,ADC=1;                                                                                                    |

| Command format | RemoteConfig OnOff                                                          |
|----------------|-----------------------------------------------------------------------------|
| Parameters     | OnOff – turns on the remote configuration function:                         |
|                | 0 – remote configuration is off;                                            |
|                | 1 – remote configuration is on.                                             |
| Explanation    | Turns the remote configuration on and off ("Remote configuration" section). |
| Example        | Request: RemoteConfig 1                                                     |
|                | Reply: REMOTECONFIG:1;                                                      |

## Discrete-analog input setting

| Command format | InCfg_num_in ft,fl,up_low,up_hi,down_low,down_hi,imp_null                       |
|----------------|---------------------------------------------------------------------------------|
| Parameters     | <pre>num_in - input number, beginning from 0;</pre>                             |
|                | ft – filter type                                                                |
|                | 0 – mean value computation;                                                     |
|                | 1 – pulse count;                                                                |
|                | 2 – frequency count                                                             |
|                | 3 – pulse count from two synchronous connected sensors.                         |
|                | fl – filter length [1÷50]. It is used for average and discrete signal function; |
|                | <pre>up_low - discrete signal triggering lower limit, [mV];</pre>               |
|                | <pre>up_hi - discrete signal triggering upper limit, [mV];</pre>                |
|                | down_low - discrete signal failure lower limit, [mV];                           |
|                | down_hi – discrete signal failure upper limit, [mV];                            |
|                | imp_null – pulses counter behavour: 1 – counter is set to zero, 0 – counter is  |
|                | continued operation.                                                            |
| Explanation    | Allows one of 8 analog/discrete inputs to be configured.                        |
| Example        | Request: InCfg0 0,10,8000,15000,0,3000,0                                        |
|                | Reply:                                                                          |
|                | INCFG0:FiltType=0,FiltLen=10,UpLow=8000,UpHi=15000,DownLow=0,DownHi=3           |
|                | 000, ImpNull=0;                                                                 |

| Command format | PowInCfg fl,up_low,up_hi,down_low,down_hi                             |
|----------------|-----------------------------------------------------------------------|
| Parameters     | fl – length of the averaging filter [1÷50];                           |
|                | <pre>up_low - lower limit of a discrete signal response, [mV];</pre>  |
|                | <pre>up_hi - upper limit of a discrete signal response, [mV];</pre>   |
|                | down_low – lower limit of a discrete signal non-response, [mV];       |
|                | down_hi – upper limit of a discrete signal non-response, [mV];        |
| Explanation    | Allows configuration of the response limits for external power input. |
| Example        | Request:                                                              |
|                | PowInCfg 10,8000,15000,0,3000                                         |
|                | Reply:                                                                |
|                | POWINCEG:FiltLen=10 Upl ow=8000 UpHi=15000 DownLow=0 DownHi=3000:     |

| Command format | AccVal                                                                                                    |
|----------------|----------------------------------------------------------------------------------------------------|
| Explanation    | Obtaining filtered accelerometer mean-square value by three axes.  Accelerometer sensitivity:  min = 555mV/g; average = 600mB/g; max = 645mB/g; |
|                | where g is free fall acceleration ( $g\approx9.8$ m/c <sup>2</sup> ).                                                                           |
| Example        | Request: AccVal Reply: ACCVAL = 625                                                                                                    |
|                | AccVal = 0.625B. As can be seen, the accelerometer is affected by the gravity force only.                                                       |

### Transistor output setting

| Command format | Out 0,s                                                                                    |  |
|----------------|--------------------------------------------------------------------------------------------|--|
| Parameters     | <b>s</b> – desired state (0 – on-state transistor output; 1 –off-state transistor output). |  |
| Explanation    | Transistor output control.                                                                 |  |
|                | With one output being controlled, the others outputs' state remains unchanged.             |  |
|                | Transistor outputs are off by default.                                                     |  |
| Example        | Request: Out 1,1                                                                           |  |
|                | Reply: OUT(30) = 0010                                                                      |  |
|                | All outputs except 1 are seen to be on.                                                    |  |

### **Bootloader**

The processor program (firmware) is a set of algorithms developed by GalileoSky Ltd specialists. Owing to this program the central processor receives data from different system units, processes them logically and mathematically and takes decisions for controller units control commands to be worked out depending on the situation.

Bootloader is a subroutine allowing the main program part to be updated. The firmware can be downloaded from the official site <a href="https://www.7gis.com">www.7gis.com</a>. The main program can be downloaded via the USB or GPRS channel.

#### **USB** channel download

- 1) Attach the device to external power supply;
- 2) Connect the USB cable;
- 3) Launch Configurator and open the Command mode tab;
- 4) Type in upgrade 0 after which the device will be reset in 15-20 sec;
- 5) After resetting the device will enter the bootloader mode with the system storage device (flash memory) to be identified;
- 6) Download the right firmware version and rename it as firmware.bin;
- 7) Copy the downloaded version (firmware.bin) to the flash memory;
- 8) With flashing completed the device will be reset and enter the operating mode in 15 seconds.

#### GPRS channel download

- 1) Attach the device to external power supply;
- 2) APN settings must conform with the SIM card, otherwise the device flashing will not happen and it will return to the operating mode;
  Using any available channel (SMS, GPRS, USB) give the following command: UPGRADE firmware#,
  - where firmware# is the necessary <u>firmware</u> version. UPGRADE 0 initiates downloading the latest firmware;
- 3) You may see the flashing is in progress by LEDs blinking;
- 4) In 15-25 minutes (depending on connection conditions and GPRS terms of service by operator) upgrade is completed and the terminal automatically turns into operation mode.

### Using analog inputs to enter bootloader mode

After the device power supply is off apply the voltage of  $7.0V \pm 0.2V$  to all discrete-analog inputs (see Contacts description) until the device enters the bootloader mode. This function is used only during an improper device flashing. By improper we mean flashing intended for devices with a different set of functions.

### LED operation during flashing.

Depending on the GSM modem and controller units activation stages the device will go through the following stages:

| Yellow LED blinking, | GSM Modem activation stage                                |  |
|----------------------|-----------------------------------------------------------|--|
| times                | 2                                                         |  |
| 6                    | GSM unit enabled successfully.                            |  |
| 5                    | GPRS registered successfully.                             |  |
| 4                    | Establishing server connection. Updating device software. |  |
| 3                    | Downloading mode.                                         |  |
| 2                    | Server connection and downloading mode enabled.           |  |
| 1                    | First request sent successfully.                          |  |

Blue LED blinking: each successfully received and recorded packet is accompanied by a blue LED light change.

### Server communication protocols

This protocol supports bidirectional data exchange between the terminal and the server. Data are transmitted by GPRS channel with the use of TCP/IP protocol. The server must have static address and port for connecting terminals as clients.

Data transmission from the terminal to the server:

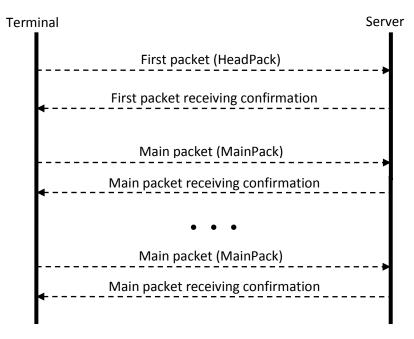

On establishing device-server connection the device sends head pack and then main packs with data. Each pack needs conformation from the server; if confirmation is not received the terminal sends the pack again.

Head pack structure:

| Field                    | Size                |
|--------------------------|---------------------|
| Header 0x01              | 1 byte              |
| Packet length            | 2 bytes             |
| Tag 1                    | 1 byte              |
| Data corresponding tag 1 | depends on tag type |
|                          |                     |
| Tag N                    | 1 byte              |
| Data corresponding tag N | depends on tag type |
| Checksum                 | 2 bytes             |

High-order bit is an indication of not transferred data in the archive, 15 least significant bits is the number of bytes in the packet. Maximum packet length is 1000 bytes.

Transmitted tags are set by HeadPack command. Packet length is calculated from the head tag to checksum beginning. Tags are in ascending order. Data and checksum are transferred in little-endian format. Checksum is calculated for the whole packet including header, length field and indicator of unsent data. Checksum is calculated by algorithm CRC-16 Modbus, you can find example of its realization on <a href="http://www.modbus.org/docs/Modbus">http://www.modbus.org/docs/Modbus</a> over serial line V1 02.pdf.

Main pack structure is the same as the structure of head pack. Transmitted tags are set by MainPack command. Main pack may transmit several records from archive then the first record's tags goes then the second record's tag, etc.

Data may be coded, XTEA3 algorithm is used for coding (<a href="http://tomstdenis.tripod.com/xtea.pdf">http://tomstdenis.tripod.com/xtea.pdf</a>) with block length 128 bit, key length 256 bit and 32 rounds.

In this case header, length and unsent data indicator stay unchanged, and archives records with tags are coded. If data length is not multiple to code block length, missing place is filled by zeros and then coded. Checksum is calculated for coded data packet.

| Field                    | Size   |
|--------------------------|--------|
| Header 0x02              | 1 byte |
| Received packet checksum | 2 byte |

Table 1. Confirmation packet structure

Packet is transmitted again if its checksum does not correspond to checksum in confirmation packet.

|    | <b>T</b>      |                                                                                                   |                 | Parameter                                                                                                    |
|----|---------------|---------------------------------------------------------------------------------------------------|-----------------|----------------------------------------------------------------------------------------------------|
| Nº | Tag<br>number | Designation                                                                                       | Length,<br>byte | Format                                                                                                    |
| 1  | 0x01          | Hardware version                                                                                  | 1               | Unsigned integer.                                                                                                    |
| 2  | 0x02          | Firmware version                                                                                  | 1               | Unsigned integer.                                                                                                    |
| 3  | 0x03          | IMEI                                                                                              | 15              | ASCII string.                                                                                                    |
| 4  | 0x04          | Device's identifier                                                                               | 2               | Unsigned integer.                                                                                                    |
| 5  | 0x10          | Number of archive record                                                                          | 2               | Unsigned integer.                                                                                                    |
| 6  | 0x20          | Time-stamp                                                                                        | 4               | Unsigned integer, number of seconds from 1.01.1970 by Greenwich time.                                                                                                    |
| 7  | 0x30          | Coordinates in degrees, number of satellites, indication of coordinates determination correctness | 9               | 4 lower bits: number of satellites. Next 4 bits: coordinates correctness, 0 – coordinates are correct. Next 4 bytes: integer with sign, latitude, value should be divided by 1000000, negative values correspond southern latitude. Last 4 bytes: integer with sign, longitude, value should be divided by 1000000, negative values correspond eastern longitude. For example, result: 07 C0 0E 32 03 B8 D7 2D 05. Coordinates correctness: 0 (coordinates are correct). Satellites number: 7 Latitude: 53.612224 Longitude: 86.890424 |
| 8  | 0x33          | Speed in km/h and direction in degrees                                                            | 4               | Lower 2 bytes: unsigned integer, speed, value should be divided by 10. Higher 2 bytes: unsigned integer, direction, value should be divided by 10. For example, result: 5C 00 48 08. Speed: 9.2 km/h. Direction: 212 degrees.                                                                                                    |
| 9  | 0x34          | Height, m                                                                                         | 2               | Integer with sign.                                                                                                    |
| 10 | 0x35          | HDOP                                                                                              | 1               | Unsigned integer. Value should be divided by 10.                                                                                                    |
| 11 | 0x40          | Status of device                                                                                  |                 | Unsigned integer each bit corresponds separate unit state, see explanations below.                                                                                                    |
| 12 | 0x41          | Supply voltage, mV                                                                                | 2               | Unsigned integer.                                                                                                    |
| 13 | 0x42          | Battery voltage, mV                                                                               | 2               | Unsigned integer.                                                                                                    |
| 14 | 0x43          | Terminal temperature, <sup>o</sup> C                                                              | 1               | Integer with sign.                                                                                                    |

|     | Tag    | Tag                                                                                              | Parameter       |                                                                                                    |
|-----|--------|--------------------------------------------------------------------------------------------------|-----------------|----------------------------------------------------------------------------------------------------|
| Nº  | number | Designation                                                                                      | Length,<br>byte | Format                                                                                                    |
| 15  | 0x44   | Acceleration                                                                                     | 4               | Lower 10 bits: acceleration by X axis.  Next 10 bits: acceleration by Y axis.  Next 10 bits: acceleration by Z axis.  600 points correspond free fall acceleration.  Example, result: AF 21 98 15.  Acceleration X: 431, Y: 520, Z: 345.              |
| 16  | 0x45   | Status of outputs                                                                                | 2               | Each bit, beginning with the lower one, indicates state of correspondent output.                                                                                                    |
| 17  | 0x46   | Status of inputs                                                                                 | 2               | Each bit, beginning with the lower one, indicates triggering on correspondent input.                                                                                                    |
| 18  | 0x50   | Input voltage 0, mV Depending on settings: 1.voltage, mV, 2.number of impulses; 3.frequency,Hz.  | 2               | Unsigned integer.                                                                                                    |
| 19  | 0x51   | Input voltage 1, mV Depending on settings:  1.voltage, mV, 2.number of impulses; 3.frequency,Hz. | 2               | Unsigned integer.                                                                                                    |
| 53  | 0xd4   | Total kilometrage according to GPS/GLONASS units, m.                                             | 4               | Unsigned integer.                                                                                                    |
| 174 | 0x47   | EcoDrive and driving style determination                                                         | 4               | Accessible only by a dynamic archive structure. Unsigned integer. Low byte: acceleration. Second byte: braking. Third byte: acceleration on turn. Fourth byte: shock on bumps. All accelerations are expressed in standard units, 100 = 1g = 9,8 m/s2 |

Table 2. GalileoSky protocol tag

| Bit number | Field explanation                                                                                 |  |  |
|------------|---------------------------------------------------------------------------------------------------|--|--|
| 0          | 0 – vibration level corresponds parking; 1 – driving (set by AccSens command).                    |  |  |
| 1          | 0 – incline angle does not exceed the allowable one, 1 – incline level exceeds the allowable one. |  |  |
| 2          |                                                                                                   |  |  |
| 3          | 0 – no SIM card, 1 – GSM modem cant determine SIM-card.                                           |  |  |
| 4          |                                                                                                   |  |  |
| 5          | 0 – voltage of internal source is normal; 1 – lower than 3.7 V.                                   |  |  |
| 6          | 0 – GPS aerial is connected; 1 – disconnected.                                                    |  |  |
| 7          | 0 – voltage of internal terminal supply bus is normal, 1 – declined from normal.                  |  |  |
| 8          | 0 – external supply voltage is normal, 1 - declined from normal.                                  |  |  |
| 9          | 0 – vehicle is stopped; 1 – vehicle is started (adjusted by mhours command).                      |  |  |
| 10         | 0 – vibration level corresponds normal movement, 1 – vibration level corresponds shock.           |  |  |
| 11         |                                                                                                   |  |  |
| 12         | Signal quality, range: [0, 2]. The loss value, the worse communication                            |  |  |
| 13         | Signal quality, range: [0-3]. The less value, the worse communication.                            |  |  |
| 14         |                                                                                                   |  |  |
| 15         |                                                                                                   |  |  |

Table 3. Device status field explanation

#### Example1.

The terminal should be configured so that head pack (HeadPack) contains information about the device version (HardVersion), firmware version (SoftVersion), unique 15 digit GSM unit identity (IMEI), device user ID (ID device).

Correspondent tag mask: 00000000000000000000000000001111.

To apply the settings we should use the following command

HeadPack 0000000000000000000000000000001111, or omitting zeros, HeadPack 1111

Example 2. It is necessary to configure the main packet (sent in normal mode) so that the device used ID (ID device), packet number (NumberOfPacket), date and time of packet record (TimeDate), coordinates are sent.

Correspondent tag mask: 000000000000000000000000001111000

To apply the settings we should use the command: MainPack 1111000.

In this case zeros have been omitted at once.

The server can send commands to the device. After command receiving and its successful execution, the terminal sends packet with reply text.

#### Structure of packet with command:

| Field                                                            | Size     |  |
|------------------------------------------------------------------|----------|--|
| Header 0x01                                                      | 1 byte   |  |
| Payload length                                                   | 2 bytes  |  |
| Tag 0x03                                                         | 1 byte   |  |
| IMEI                                                             | 15 bytes |  |
| Tag 0x04                                                         | 1 byte   |  |
| Device identifier                                                | 2 bytes  |  |
| Tag 0xE0                                                         | 1 byte   |  |
| Command number, random number selected by the server             | 4 bytes  |  |
| Tag 0xE1                                                         | 1 byte   |  |
| Command line length                                              | 1 byte   |  |
| Command text in ASCII                                            |          |  |
| Checksum. Calculated for the whole packet beginning with header. | 2 bytes  |  |

Respond's structure is analogous to the command's packet, but reply text is sent instead of command text.

# **FAQ**

| Question                                                           | Ответ                                                                                                    |
|--------------------------------------------------------------------|----------------------------------------------------------------------------------------------------|
| When the vehicle is not moving the device records too many packets | When device, input, output status is changed the device records an out of turn packet.                                                                                                    |
| records too many packets                                           | E.g. When input discrete state changes a packet is recorded when entering logical one zone from logical zero zone. And vice versa, when the state changes from logical one to logical zero a packet is recorded. |

## Additional information

#### 1. Certifying

The device is certified to comply with GOST R.

#### 2. Warranty

The below guarantees realization by the GalileoSky Ltd of consumers' rights provided by the local laws throughout Russia and the CIS.

GalileoSky Ltd guarantees the operability of the device on condition that the instructions in the above manual have been compiled with.

#### 2.1. Warranty conditions

The warranty period is 24 months since the day of purchase.

Note: a defective device (with cracks and fissures, dents and impact marks etc.) due to consumer's fault resulting from inappropriate maintenance, storage and transportation is not liable to warranty. The above also holds for a device without the body or battery.

In case the guarantee document proving the device sale to the customer does not contain the date of purchase, the name and seller's seal the warranty period starts since the day of production.

The consumer has the right for free maintenance in the manufacturer's service centre if the device has developed a production or design defect. The consumer has the right for maintenance during the whole period of operation of the device. The consumer has all the other rights provided by the laws of the Russian Federation and the CIS.

If the failure cause cannot be found for the moment of application, a technical examination is held which cannot exceed 30 days since the moment of application.

The warranty does not apply in case of:

- Inappropriate transportation, storage or maintenance;
- Unauthorised opening the device during the warranty period;
- Repairing controller by someone or some organization not authorised by GalileoSky during the warranty period;
- Signs of electrical and/or other damage due to prohibitive mains parameter changes, misapplication and neglect of the device;
- Physical damage of the device body and board, SIM holder, aerials or wires break;
- Traces of oxidation of outer and inner parts or exposure of the device body to moisture;
- Theft or criminal damage of the external aerial or cable;
- Damages caused by foreign objects, substances, liquids, insects coming into body;
- Damage caused by exposure to high temperature or intense microwave radiation;
- Damage caused by elemental forces, fire, social factors, random external factors and accidents;
- Damage caused by parameters incompatibility or inappropriate attachment of additional devices or sensors to the terminal;
- Terminal usage with the vehicle power network voltage deviating from the range mentioned in technical specifications.

**Attention!** The company is not liable to consumer or any third party for any damages indirect, direct, incidental, consequential or otherwise (including in each case, but not limited to, damages for inability to use the equipment, loss of data, loss of business, loss of profit, loss of savings, loss of time or the like), arising out of the use or inability to use the equipment within legal limits.

**Attention!** The warranty does not affect consumer rights stipulated by law such as the guarantee of quality of work or conformity of the product to the purpose for which analogous products are used under normal conditions and service maintenance and also your rights with regard to the seller of the product resulting from the fact of purchase and contract of sale and purchase.

**Attention!** Conditions of warranty service which are in conflict with the current law have no legal effect and are subject to the current law.

**Attention!** In the event that the Buyer does not comply with warranty conditions the validity of the warranty is terminated.